### TecnologicaMente 28 giugno 2021

*Cristina Campigli*

## Accessibilità (design)

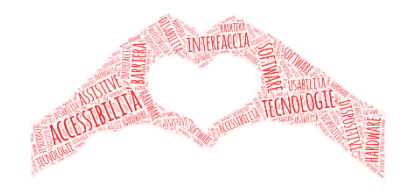

*L'accessibilità è la caratteristica di un dispositivo, di un servizio, di una risorsa o di un ambiente d'essere fruibile con facilità da una qualsiasi tipologia d'utente.*

*Il termine è comunemente associato alla possibilità anche per persone con ridotta o impedita capacità sensoriale, motoria, o psichica di accedere e muoversi autonomamente in ambienti fisici (per cui si parla di accessibilità fisica), di fruire e accedere autonomamente a contenuti culturali (nel qual caso si parla di accessibilità culturale) o fruire dei sistemi informatici e delle risorse a disposizione tipicamente attraverso l'uso di tecnologie assistive o tramite il rispetto di requisiti di accessibilità dei prodotti.* 

*(Wikipedia 2021)*

#### Base

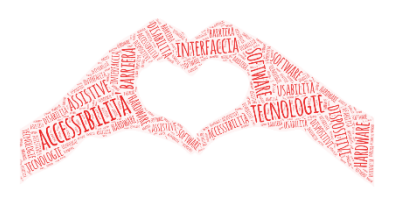

#### Ambiente Windows

- Pannello di controllo
- Impostazioni dello schermo
- Mouse e puntatori/controllo da tastierino numerico (scansione)
- Cursore di testo

• …

• Lente d'ingrandimento

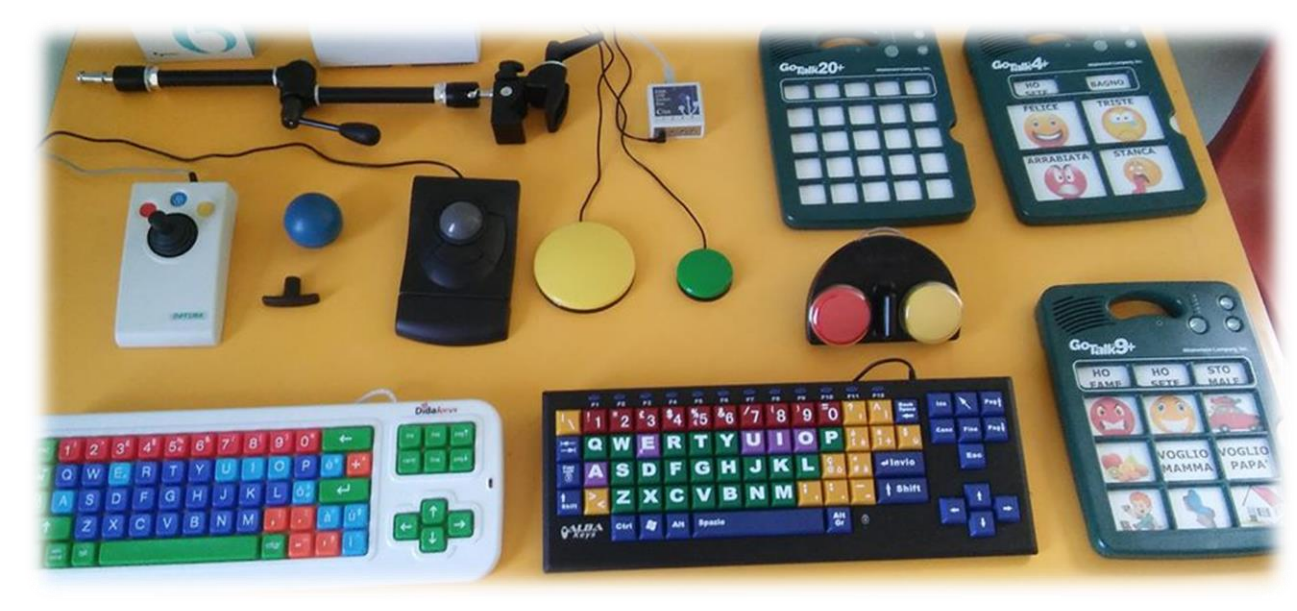

### Avanzato

 $\overline{0}$   $\overline{1}$   $\overline{3}$   $\overline{4}$   $\overline{0}$ 

## Disabilità motoria

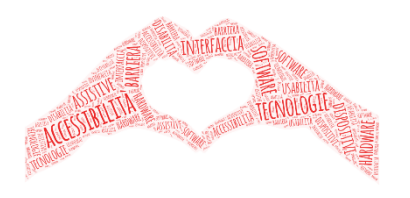

#### Ambiente Windows

Pannello di controllo

- **Mouse**
- **Tastiera**

Accessibilità

- Mouse/controllo da tastierino numerico
- Tastiera (scansione)

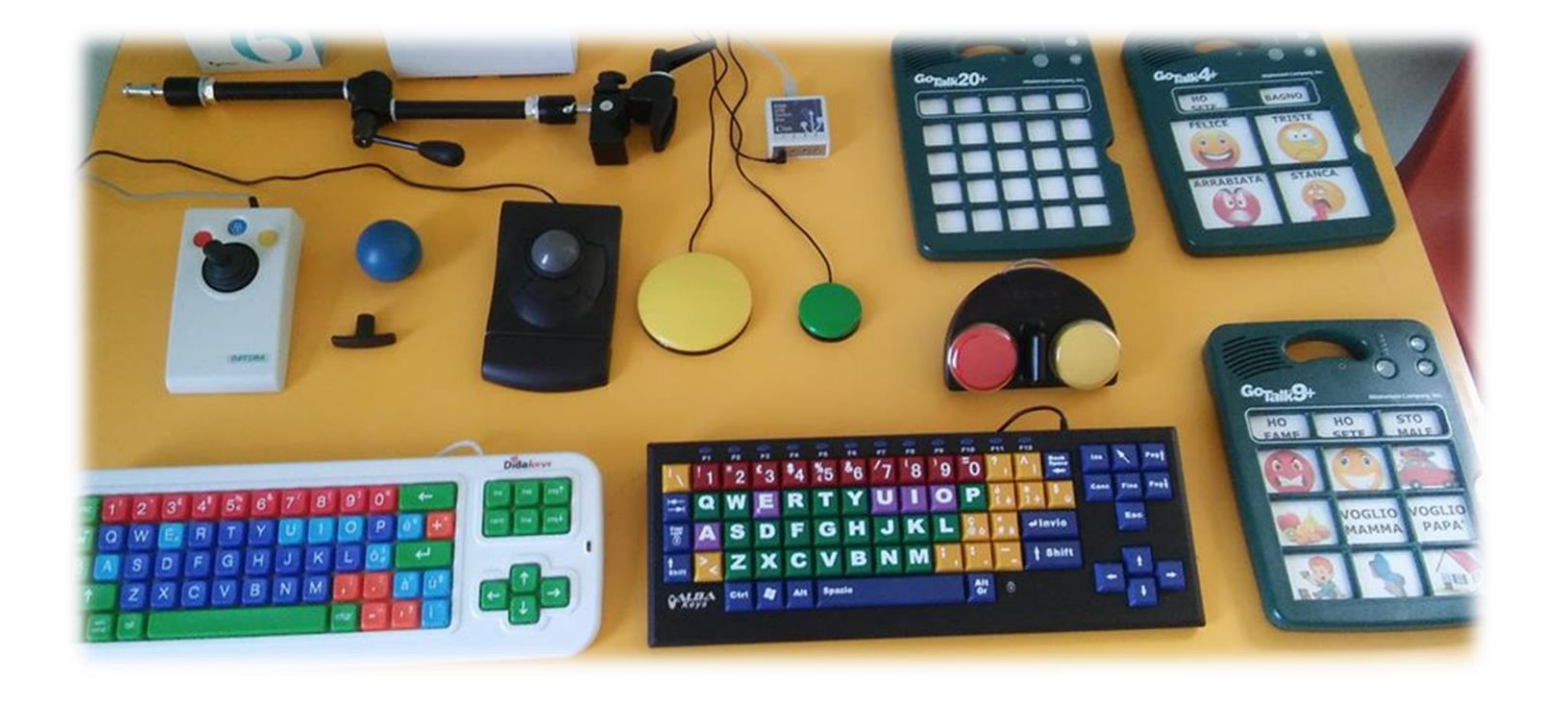

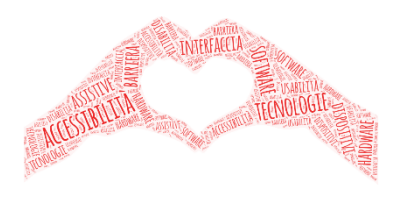

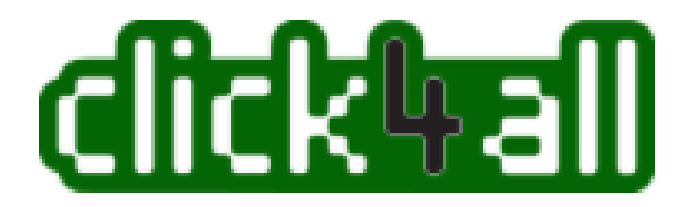

#### <https://www.click4all.com/it/>

Con click4all puoi accedere a computer, smartphone e tablet in modo creativo e personalizzato. Inventa e costruisci tastiere e mouse accessibili per persone con disabilità motorie, sensoriali e cognitive.

## Disabilità sensoriale *ipovisione*

#### Ambiente Windows

Accessibilità

- Impostazioni dello schermo
- Puntatori
- Cursore di testo
- Lente d'ingrandimento
- Filtri colore
- Contrasto elevato
- Assistente vocale
- …

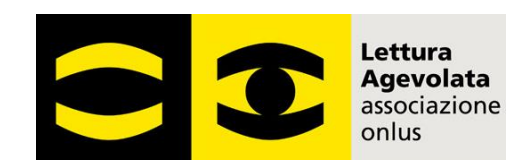

<https://www.letturagevolata.it/index.html>

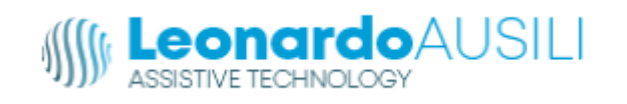

<https://www.leonardoausili.com/3-area-visiva/>

**AUDIOLIBRI**

#### Scelta delle immagini

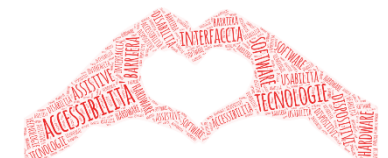

*Nelle due immagini l'effetto sfumato e la ricchezza di particolari rendono difficile percepire chiaramente gli elementi più rilevanti.*

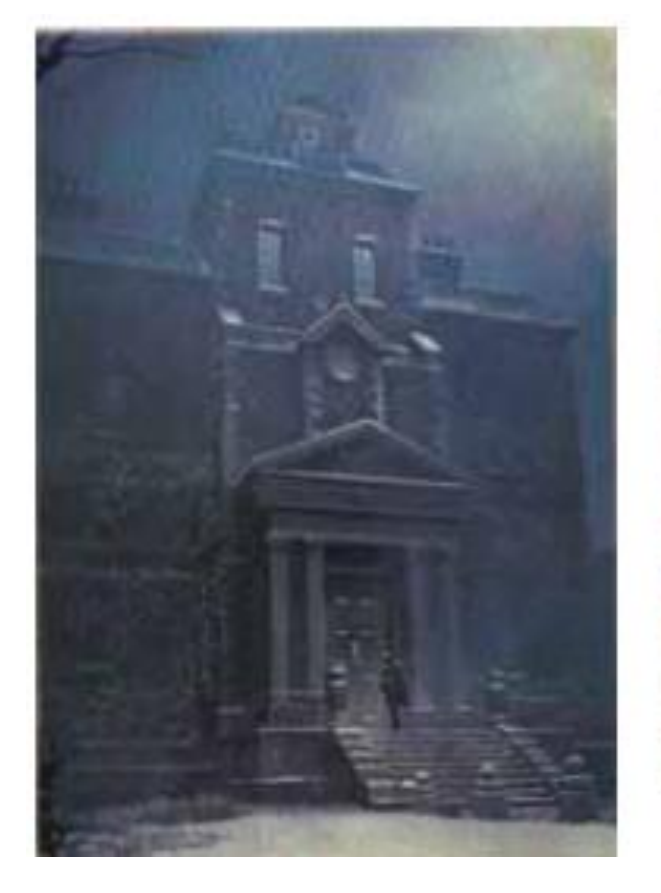

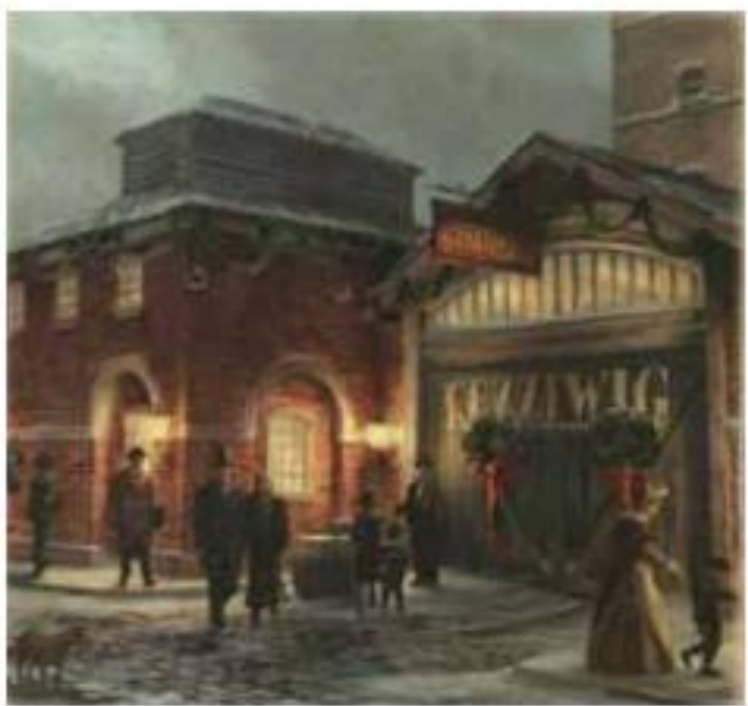

#### Rielaborazione delle immagini

*Nelle due immagini l'effetto sfumato e la ricchezza di particolari rendono difficile percepire chiaramente gli elementi più rilevanti.*

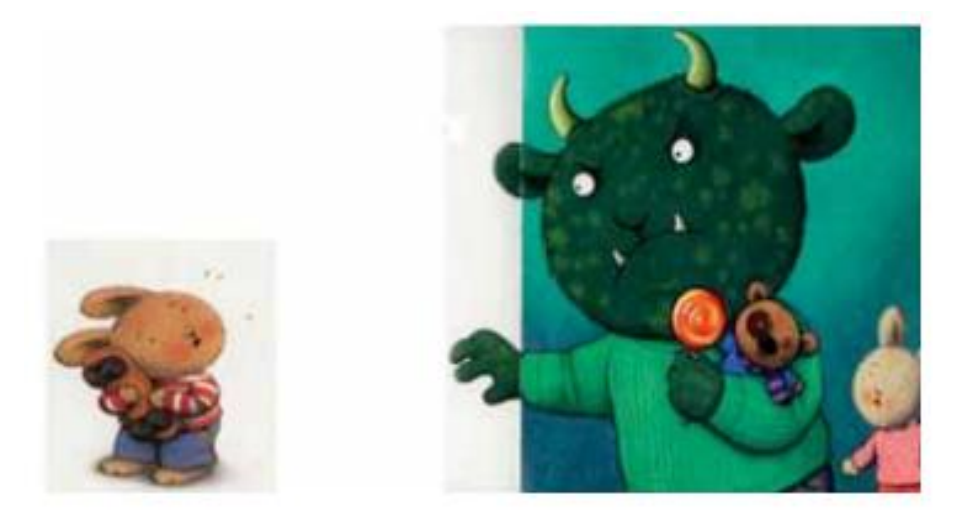

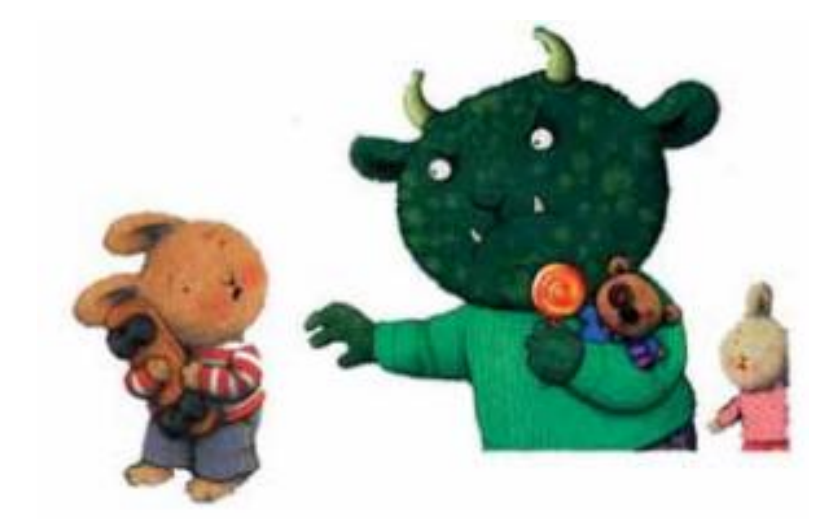

**Immagine originale**: la parte di destra ha poco contrasto con lo sfondo e le figure sono molto lontane

**Immagine elaborata**: eliminato il colore di fondo e diminuita la distanza fra i personaggi per evidenziarne la relazione

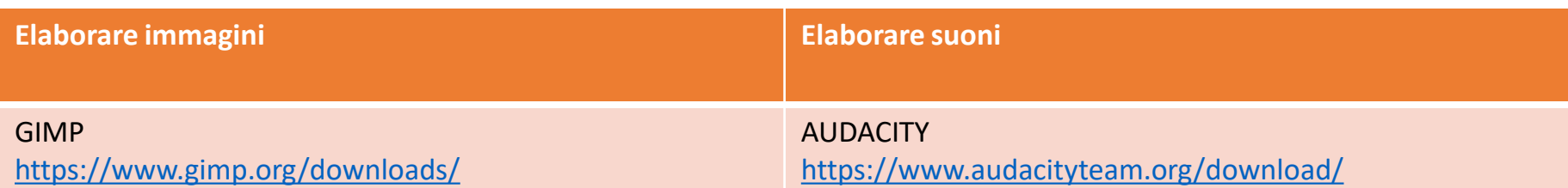

## Disabilità sensoriale *udito*

Ambiente Windows

#### Accessibilità

- Audio
- **Sottotitoli**
- DFB

• …

(dattilologia fonologica bimanuale, i cheremi)

#### ABCDEFG H I LMNOPQ RS T UVZ

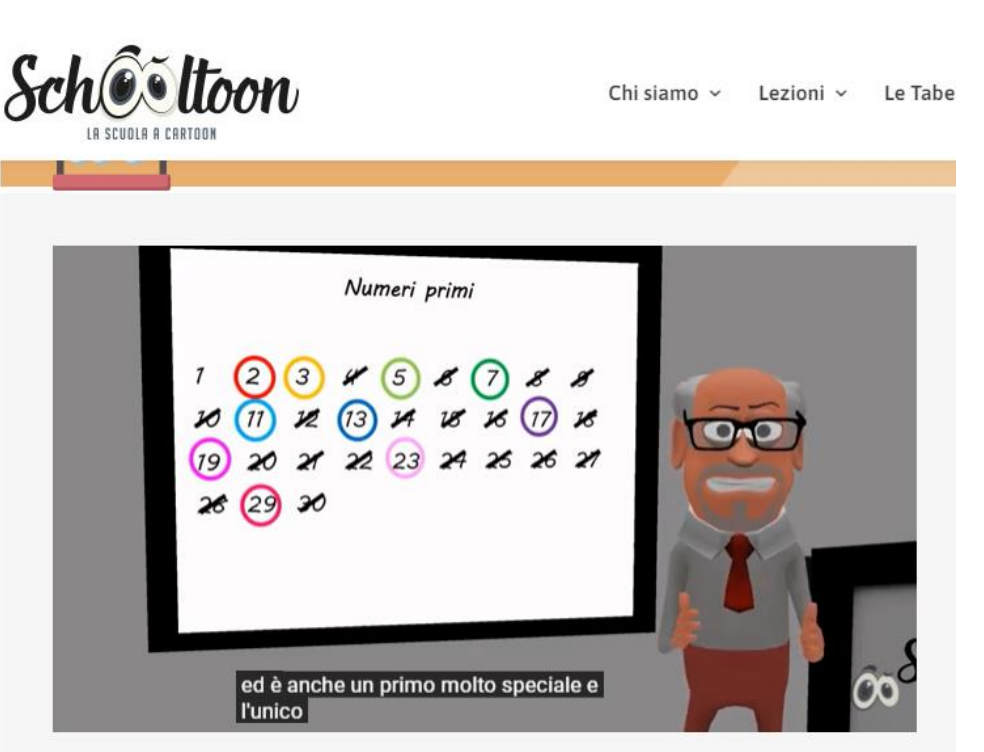

[https://www.schooltoon.com/i-numeri-primi-e-la](https://www.schooltoon.com/i-numeri-primi-e-la-scomposizione/)scomposizione/

## Disabilità sensoriale *udito*

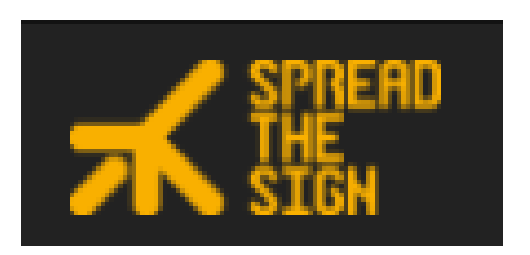

Dizionario della Lingua dei Segni

<https://www.spreadthesign.com/it.it/search/>

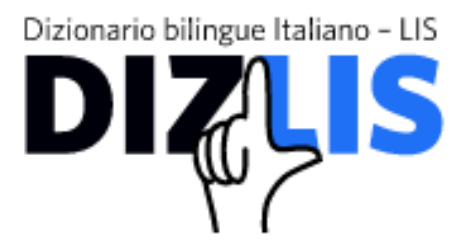

<http://www.dizlis.it/>

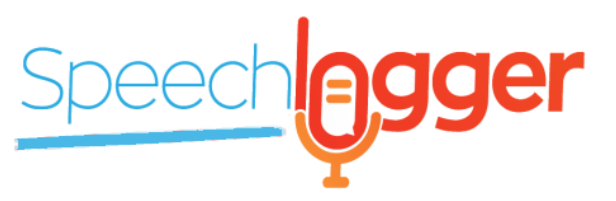

<https://speechlogger.appspot.com/it/>

**Subtitle Workshop** è un'applicazione gratuita per la creazione, l'editing e la conversione di file di sottotitoli di testo <http://subworkshop.sourceforge.net/>

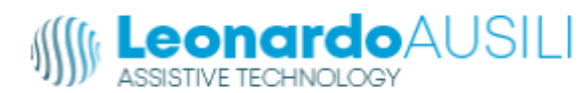

[https://www.leonardoausili.com/approfondimenti/a/ipoacusia-neurosensoriale-e-caa](https://www.leonardoausili.com/approfondimenti/a/ipoacusia-neurosensoriale-e-caa-nuovi-strumenti-e-strategie-189.html)nuovi-strumenti-e-strategie-189.html

*Comprendere il funzionamento e intercettare il bisogno*

- Comunicazione (produzione/comprensione)
- Facilitazione

• …

- Compensazione
- Dispensazione
- Rappresentazione grafica delle informazioni (mappe, schemi, procedure…)

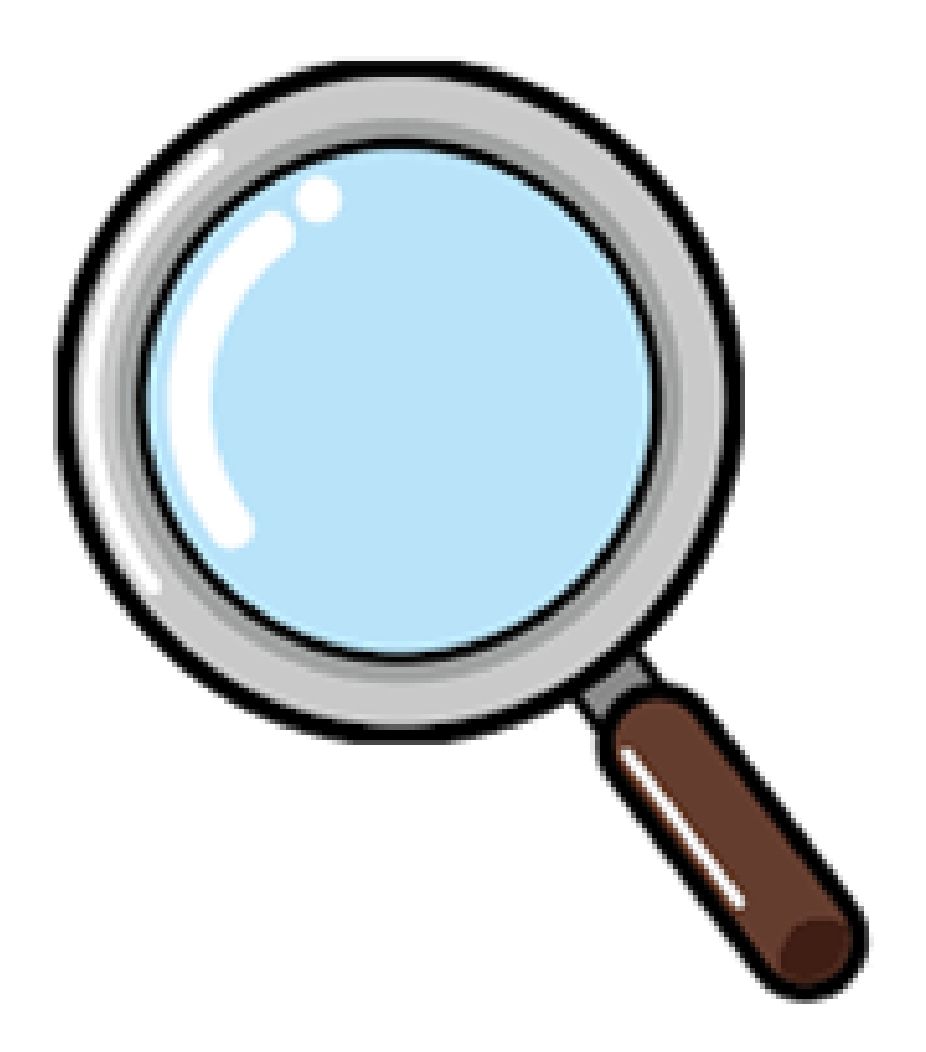

*Comprendere il funzionamento e intercettare il bisogno*

### Comunicazione

CAA: dispositivi e software dedicati open source e proprietari VOCAS

#### Facilitare i testi

Fonts ad ALTALEGGIBILITÀ PDF dinamico TTS Text to speech (sintesi vocale) STT Speech to text (dettatura vocale) Audiolibri EPUB

Applicativi

…

Gamification

Abilità cognitive

*Comprendere il funzionamento e intercettare il bisogno*

# comunicazione

Go<sub>Talk</sub><br>Select

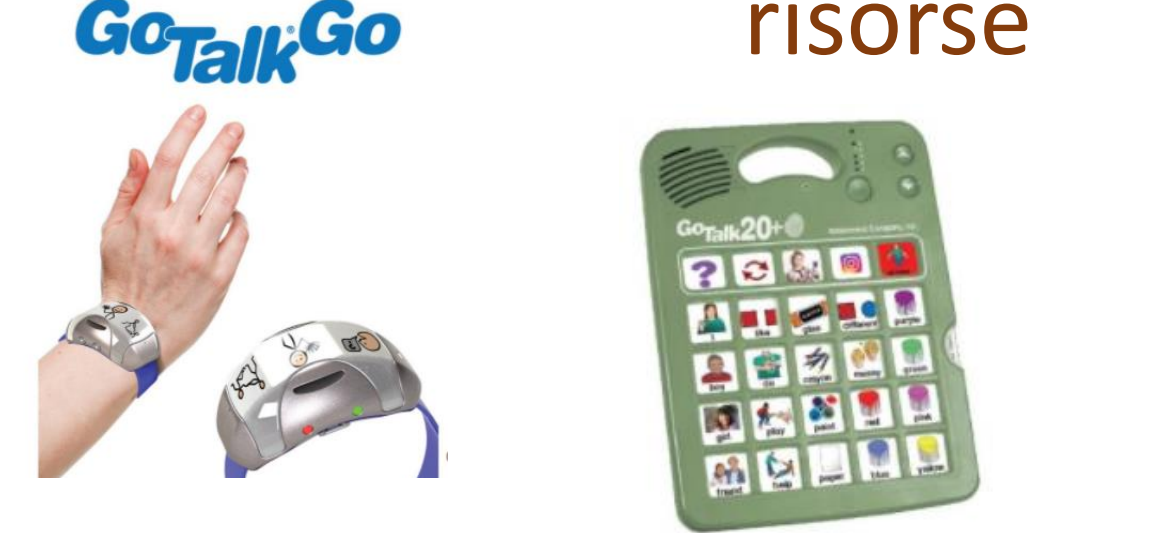

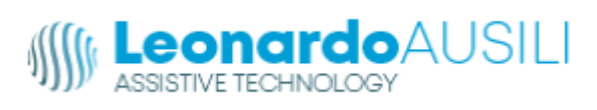

https://www.leonardoausili.com/ricerca?contr [oller=search&orderby=position&orderway=des](https://www.leonardoausili.com/ricerca?controller=search&orderby=position&orderway=desc&search_query=vocas) c&search query=vocas

*Comprendere il funzionamento e intercettare il bisogno*

#### comunicazione risorse

Virginia aiuta i disabili

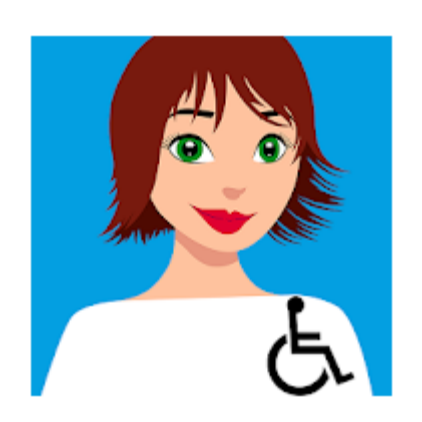

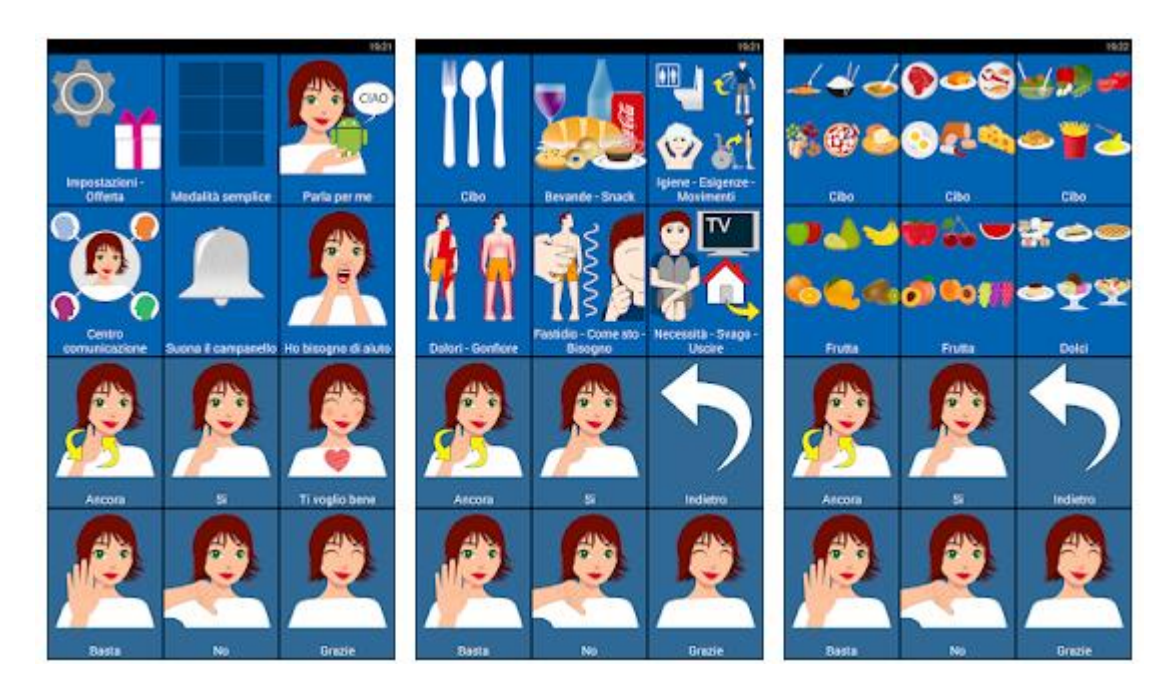

<https://play.google.com/store/apps/details?id=app.virginia.firstrelease&hl=it&gl=US>

*Comprendere il funzionamento e intercettare il bisogno*

Chat Yourself

by Italia Longeya

# comunicazione

https://www.yout ube.com/watch?v =eE6BO5ANyaI&t= 13s

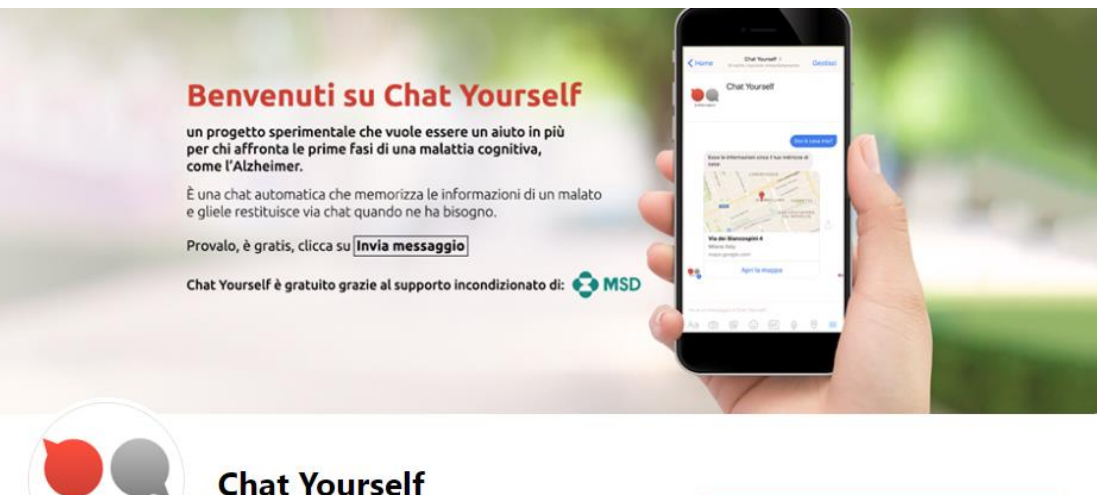

@chatyourselfitalia · Community

**O** Invia un messaggio

[https://www.facebook.com/chatyourselfitalia/about/?ref=page\\_internal](https://www.facebook.com/chatyourselfitalia/about/?ref=page_internal)

*Comprendere il funzionamento e intercettare il bisogno*

#### Abilità cognitive risorse

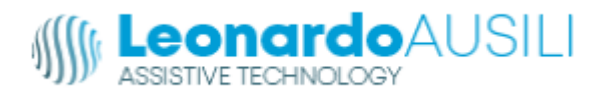

[https://www.leonardoausili.com/8-software](https://www.leonardoausili.com/8-software-didattico-e-riabilitativo/)didattico-e-riabilitativo/

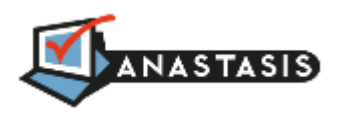

<https://www.anastasis.it/catalogo-generale/>

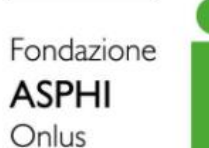

<https://asphi.it/> <https://asphi.it/page/2/> Essediquadro

<https://sd2.itd.cnr.it/>

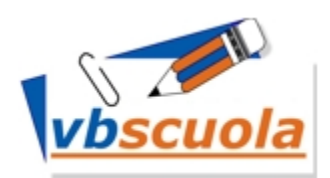

<http://www.vbscuola.it/>

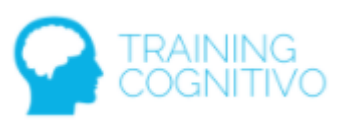

[https://www.trainingco](https://www.trainingcognitivo.it/gamecenter/) gnitivo.it/gamecenter/

*Comprendere il funzionamento e intercettare il bisogno*

#### Abilità cognitive risorse

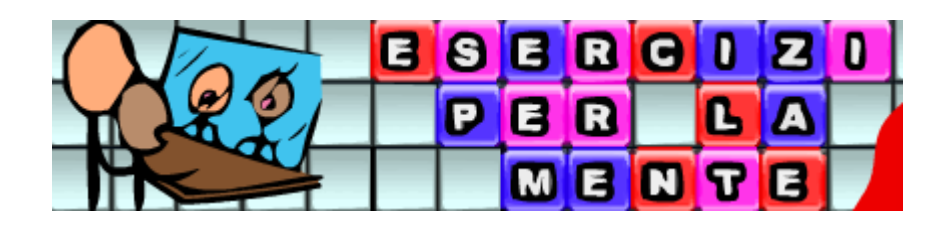

<http://www.retiaperte.it/eserciziperlamente/>

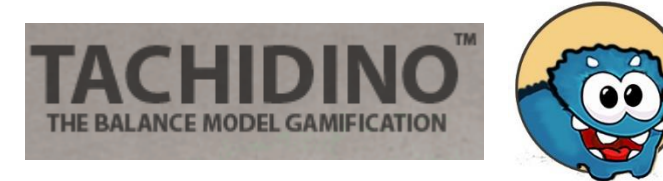

<https://www.tachidino.com/free/>

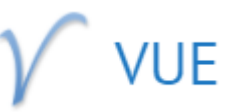

**Visual Understanding Environment** 

<https://vue.tufts.edu/>

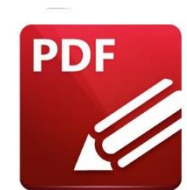

PDF-XChange Editor

https://www.tracker[software.com/product/pdf](https://www.tracker-software.com/product/pdf-xchange-editor)xchange-editor

*Comprendere il funzionamento e intercettare il bisogno*

#### Abilità cognitive risorse

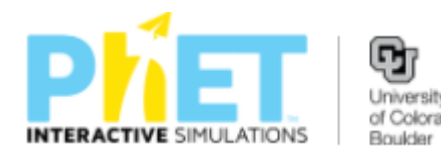

https://phet.colorado.edu/it/simula [tions/filter?subjects=math&type=ht](https://phet.colorado.edu/it/simulations/filter?subjects=math&type=html&sort=alpha&view=grid) ml&sort=alpha&view=grid

#### GeoGebra

<https://www.geogebra.org/?lang=it>

#### sketchometry

<https://sketchometry.org/en/index.html>

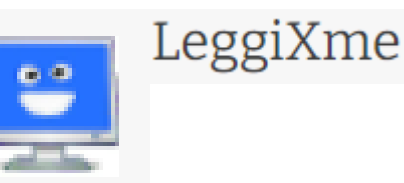

[https://sites.google.com/sit](https://sites.google.com/site/leggixme/leggixme-con-traduttore?authuser=0) e/leggixme/leggixme-contraduttore?authuser=0

https://sites.google.com/sit [e/leggixme/matematica?aut](https://sites.google.com/site/leggixme/matematica?authuser=0) huser=0

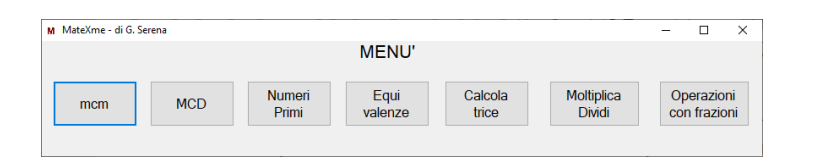

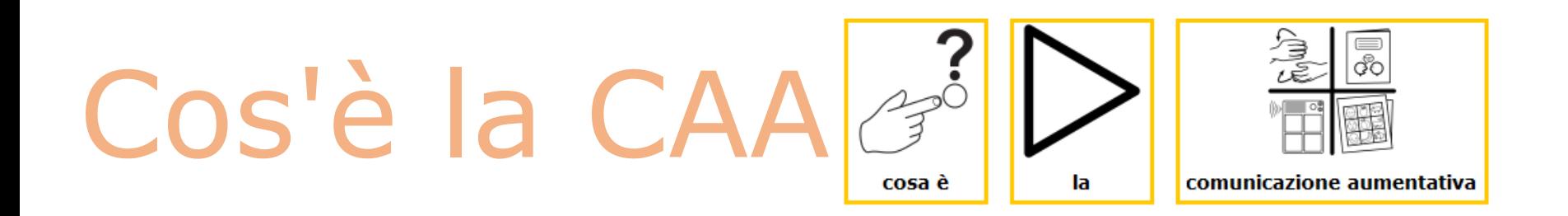

La Comunicazione Aumentativa e Alternativa(CAA) rappresenta un'area della pratica clinica che cerca di compensare la disabilità temporanea o permanente di persone con bisogni comunicativi complessi.

Utilizza **tutte le competenze comunicative della persona**, includendo le vocalizzazioni o il linguaggio verbale esistente, i gesti, i segni, la comunicazione con ausili e la tecnologia avanzata.

Non si tratta semplicemente di applicare una tecnica riabilitativa, ma di **costruire un sistema flessibile su misura per ogni persona**, da promuovere in tutti i momenti e luoghi della vita poiché la comunicazione è per ognuno di noi necessaria ed indispensabile in ogni momento, e non solo nella stanza di terapia.

#### La CAA è un **sistema multimodale**  che interviene nei contesti di vita.

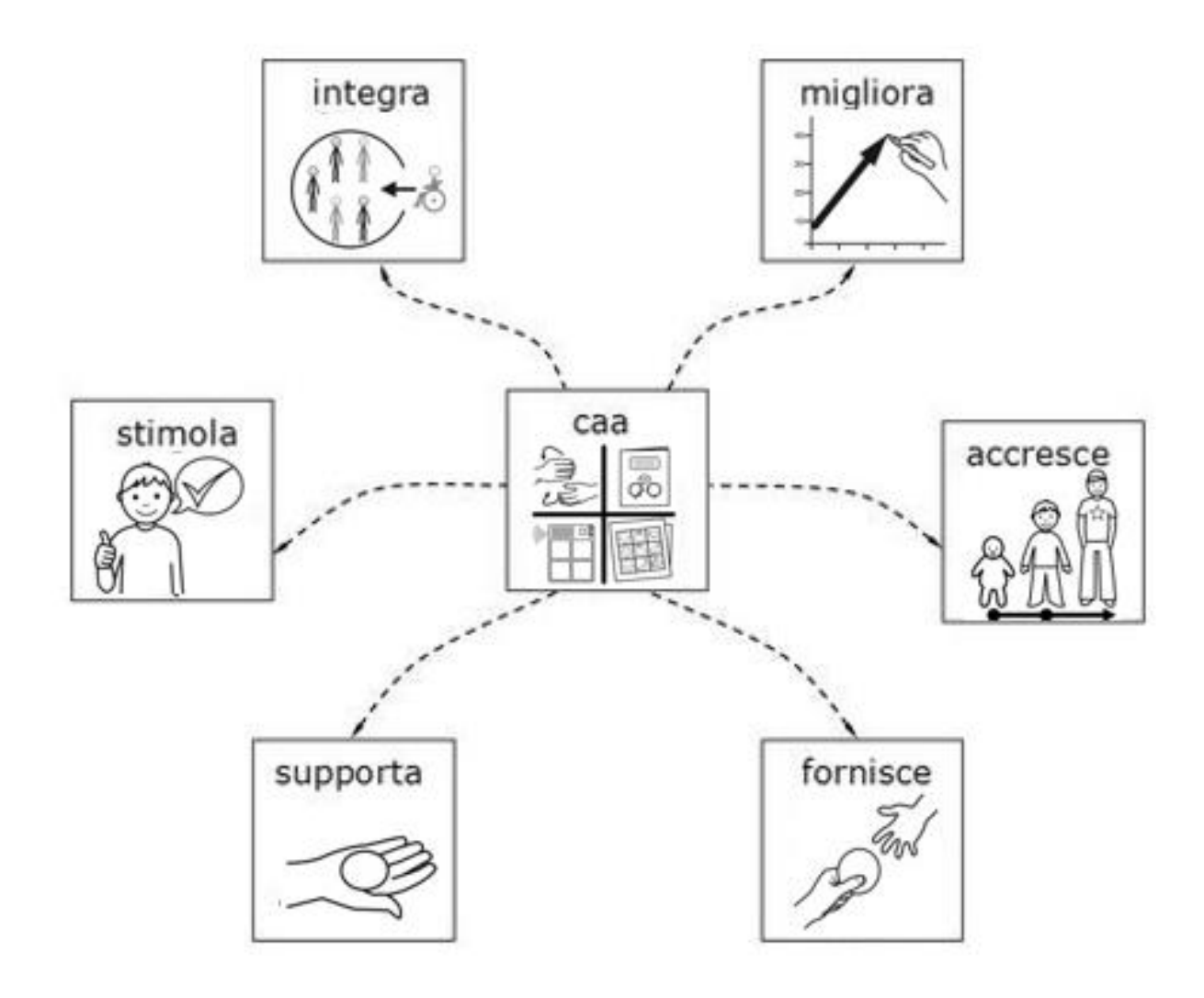

#### Comunicazione Aumentativa Alternativa (CAA)

È il termine usato per descrivere tutte le modalità di comunicazione **multimodale** che possono aiutare le persone che hanno difficoltà a utilizzare i più comuni canali comunicativi, impiegando tutte le competenze comunicative dell'individuo (vocalizzazioni, linguaggio verbale residuo, gesti, segni e comunicazione con ausili):

- si definisce **alternativa** perché utilizza modalità di comunicazione alternative e diverse da quelle tradizionali
- si definisce **aumentativa** perché non sostituisce, ma incrementa le possibilità comunicative naturali della persona.

### Chi utilizza la comunicazione aumentativa?

comunicazione

I potenziali utilizzatori sono le **persone con disabilità cognitiva**  che possono utilmente utilizzarne le strategie come veicolo per lo sviluppo di un'esperienza significativa di comunicazione, verso lo sviluppo di una competenza verbale o come modalità principale con cui la persona esprime le sue scelte e i suoi sentimenti. Ci sono poi le diverse situazioni di **disabilità sviluppata in età adulta**, in seguito a traumi, sclerosi laterale amiotrofica, Alzheiemer, afasia grave, ictus, sclerosi multipla. Infine la CAA è una proposta interessante per le situazioni in cui la comunicazione è temporaneamente preclusa lungo i canali tradizionali: in terapia intensiva, in pronto soccorso, per i primi approcci con la lingua locale da parte di persone straniere.

#### ARASAAC

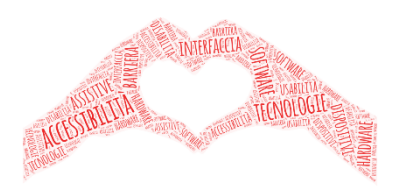

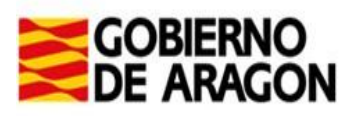

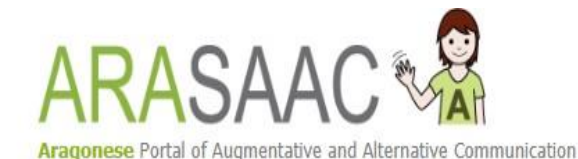

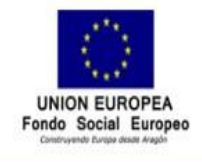

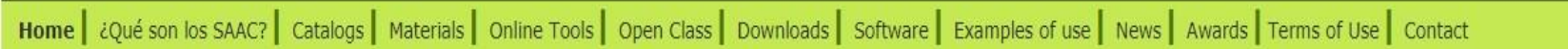

#### **WELCOME TO ARASAAC**

The portal offers ARASAAC graphic resources and materials to facilitate communication for those with some sort of problem in this area. This project has been financed by the Department of Education, Culture and Sports of the Aragonese Government and coordinated by the General Directorate of Innovation, Equality and Participation of this department.

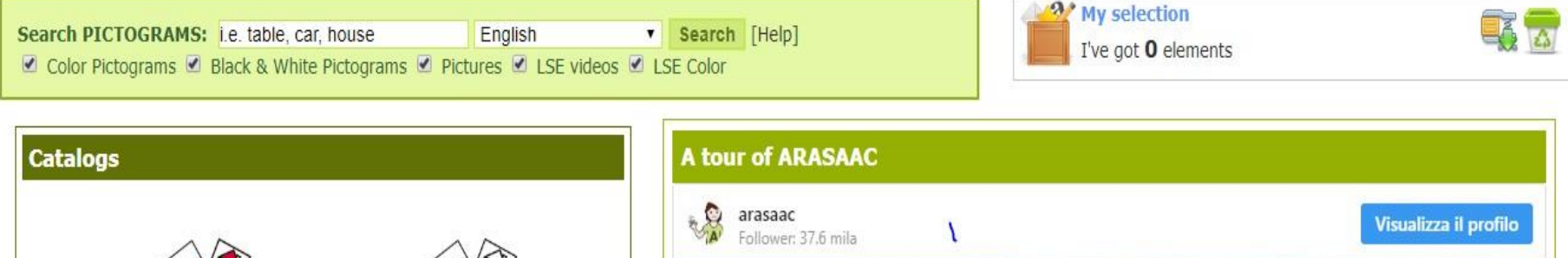

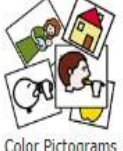

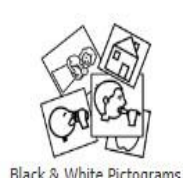

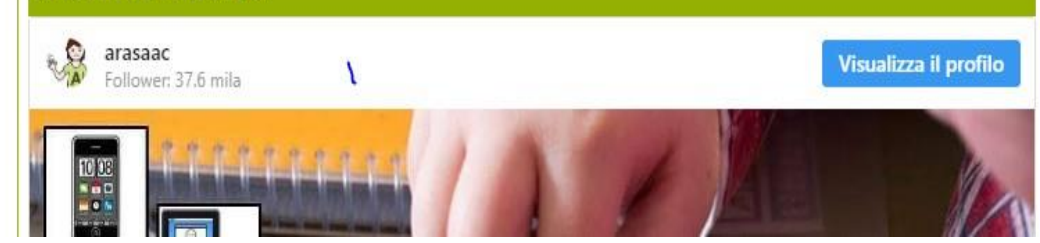

<http://www.arasaac.org/>

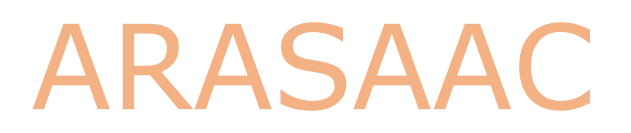

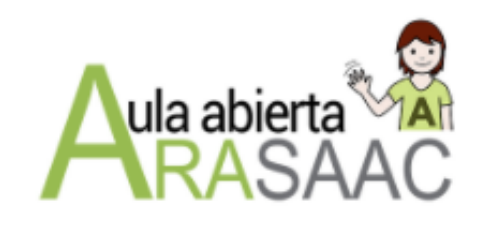

**Sistemas Operativos** 

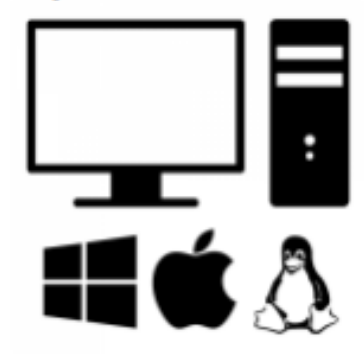

#### [http://aulaabierta.arasaac.org/araword\\_inicio](http://aulaabierta.arasaac.org/araword_inicio)

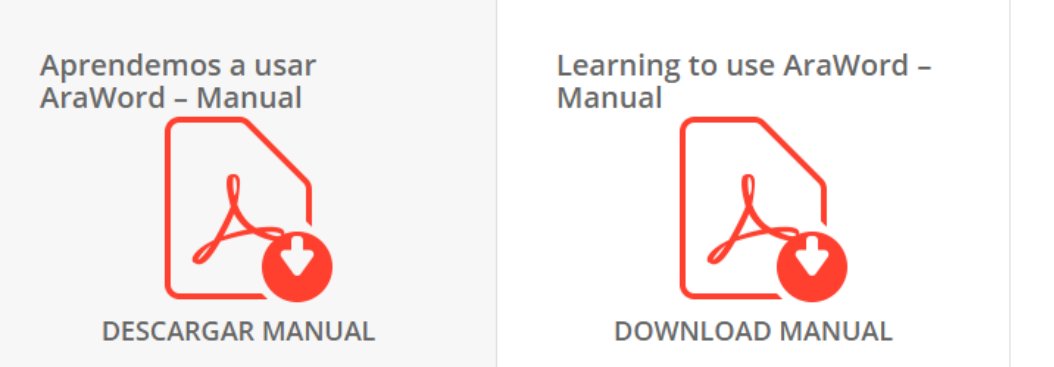

¿Dónde descargar?

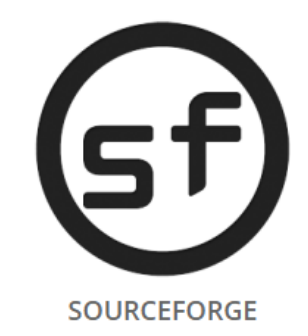

<https://sourceforge.net/projects/arasuite/>

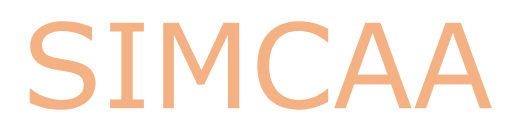

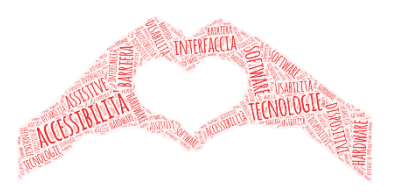

**HOME SIMCAA** 

**IL PROGETTO CARATTERISTICHE SOSTIENI SIMCAA CONTATTI SCREENSHOT** 

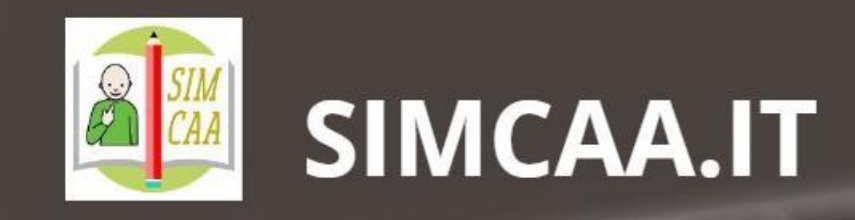

Scrittura Inclusiva Multimodale Comunicazione Aumentativa Aperta

**IL PROGETTO** 

<http://www.simcaa.it/presentazione/index.html>

### SIMCAA il progetto

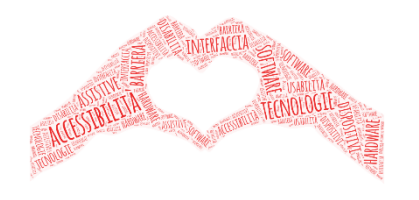

Oscar Pastrone di OPENLAB ASTI - (anima e coordinatore del progetto SIMCAA) ha pubblicato i video tutorial di SIMCAA, la piattaforma - strumento open-source per convertire il testo in pittogrammi.

La piattaforma SIMCAA è operativa e il sistema è in grado di sopportare le innumerevoli richieste di servizi che vengono da:

- famiglie
- dal mondo della scuola ( insegnanti, animatori, dirigenti)
- dal mondo della riabilitazione ( logopedisti e servizi socio sanitari, privato sociale)
- formazione (scuole di logopedia, TFA, Università comprese)
- CTS Centri Territoriali di Supporto -
- Cooperative sociali

#### SIMCAA i video tutorial

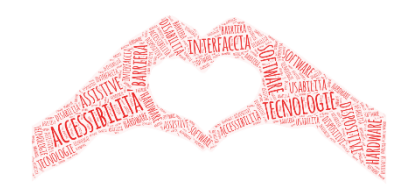

Dal sito di openlabasti: [https://www.openlabasti.it/index.php/simcaa](https://www.openlabasti.it/index.php/simcaa-documentazione/simcaa-video-tutorial)documentazione/simcaa-video-tutorial

Canale youtube/playlist: https://www.youtube.com/watch?v=yg-hiqV0 [lc&list=PLiC1UEfBI8Aa8vyAc80DdrVA75trDqdoa](https://www.youtube.com/watch?v=yg-hiqV0-lc&list=PLiC1UEfBI8Aa8vyAc80DdrVA75trDqdoa)

I video tutorial sono divisi in tanti piccoli tutorial tematici per avviare piano piano al corretto utilizzo della piattaforma. È necessario un po' di tempo per vederli tutti e assimilare tutte le funzioni del sistema, in quanto la piattaforma SIMCAA può offrire varie risposte alle differenti tipologie di richieste.

*Ricordo che SIMCAA è Open SOurce, non ha padroni è un servizio LIBERO e gratuito, non profila nessuno, è assolutamente rispettoso della privacy.*

### APP per dispositivi mobili 1

#### AraBoard

*AraBoard è composto da due strumenti complementari (solo dispositivi Android)*:

**Araboard Constructor**: utilizzato per la creazione e l'edizione di schede di comunicazione con la raccolta dei pittogrammi di ARASAAC e qualsiasi altra immagine e audio memorizzati nel dispositivo.

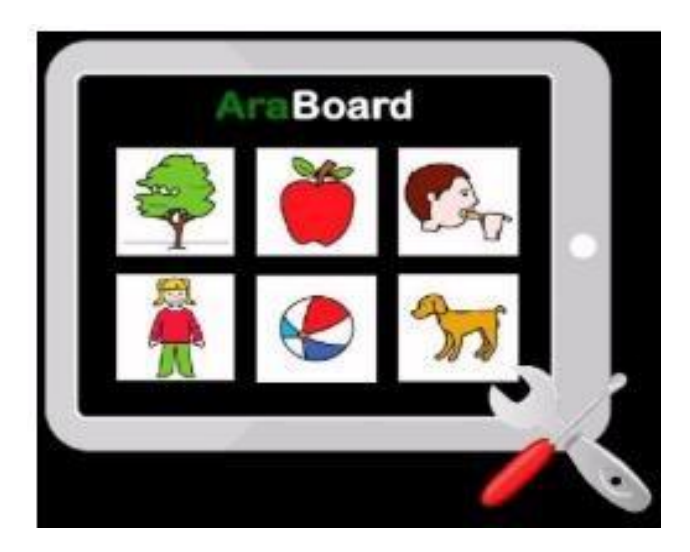

#### **AraBoard Player**:

utilizzato per eseguire le schede di comunicazione precedentemente create in Araboard Constructor.

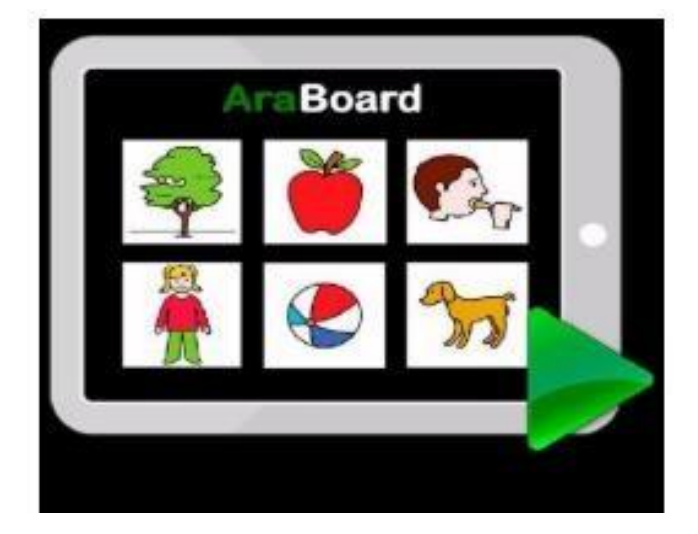

[http://aulaabierta.arasaac.org/araboard-para-pc-y-para-s-o](http://aulaabierta.arasaac.org/araboard-para-pc-y-para-s-o-android-0-inicio)android-0-inicio

### APP per dispositivi mobili 2

#### *AraWord App*

Applicazione per smartphone Android, consente la comunicazione immediata, attraverso la scrittura simultanea di testi e pittogrammi.

https://play.google.com/store/ [apps/details?id=awm.araword](https://play.google.com/store/apps/details?id=awm.araword)

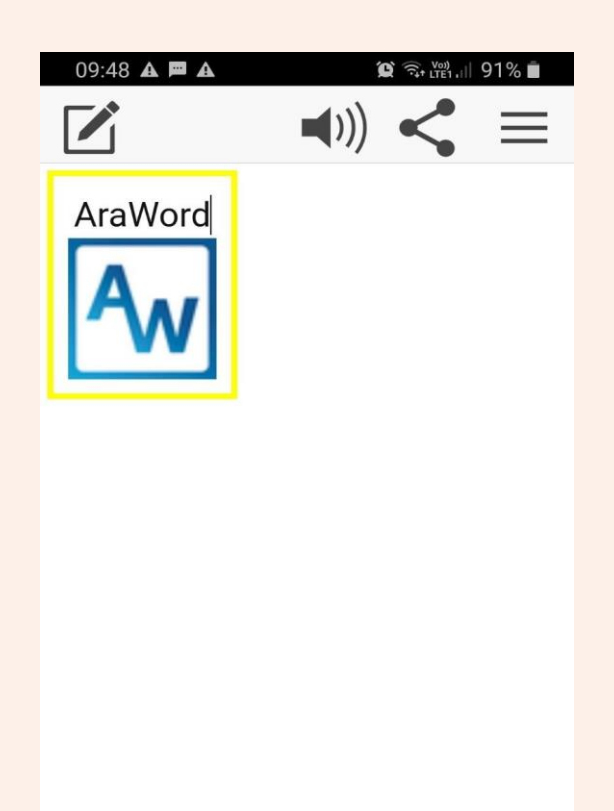

 $III$  $\,<\,$  $\bigcirc$ 

### APP per dispositivi mobili 3

#### *PictoTEA App*

Applicazione per smartphone Android, al 100% gratuita, appositamente progettata per aiutare le persone con autismo o qualsiasi condizione che influisce sulle abilità sociali e comunicative...

https://play.google.com/store/apps/details [?id=ar.com.velociteam.pictoTEA&hl=it&gl=](https://play.google.com/store/apps/details?id=ar.com.velociteam.pictoTEA&hl=it&gl=US) US

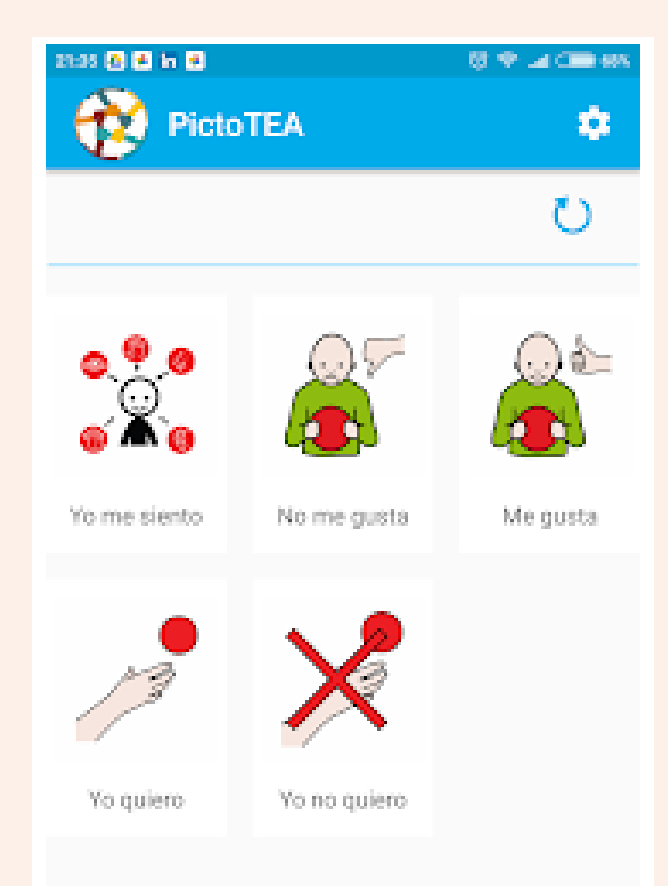

### Gli Strumenti

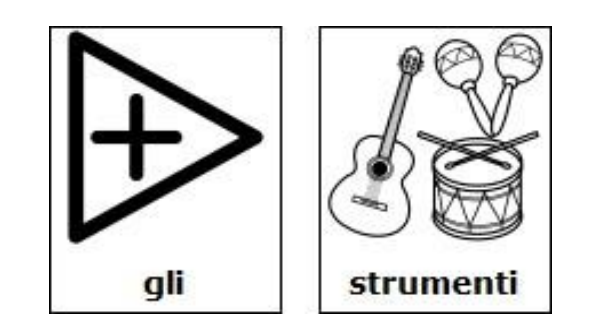

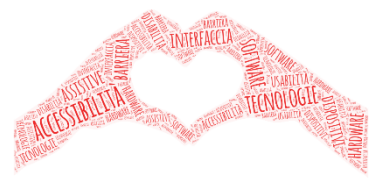

#### • FASE OPERATIVA

All'interno del «progetto di vita» risulta necessario analizzare con attenzione com'è organizzato il tempo della persona, le sue attività giornaliere, i suoi bisogni comunicativi, le modalità più efficaci per sviluppare e utilizzare le proprie abilità e competenze...

**Ecco alcuni modi per integrare la CAA nel progetto di vita**

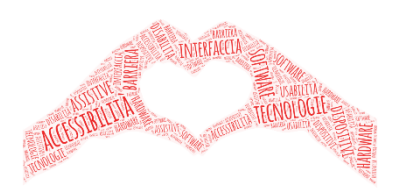

La predisposizione di una **postazione multimediale strutturata con monitor dedicato** permette l'utilizzo in modo sistematico e finalizzato della traduzione simultanea in simboli in ogni situazione comunicativa e di apprendimento.

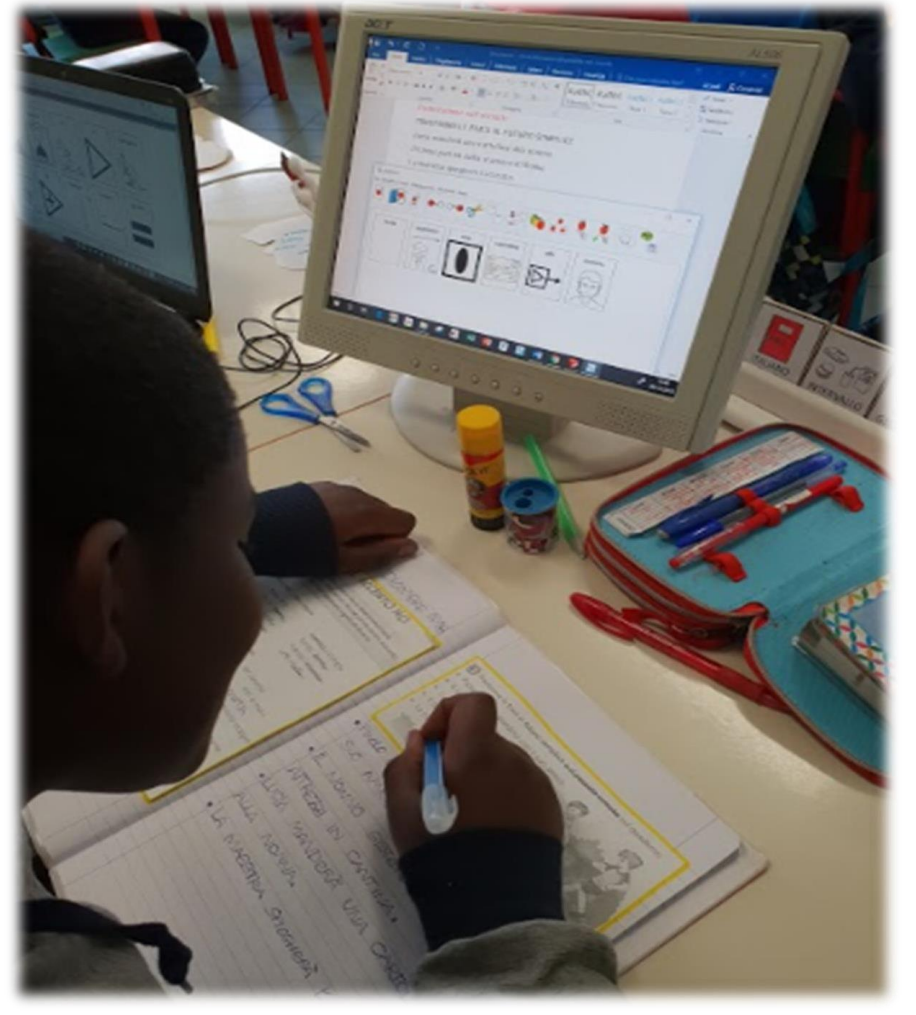

Postazione multimediale con monitor dedicato. *(Foto di Cristina Campigli, 2018)*

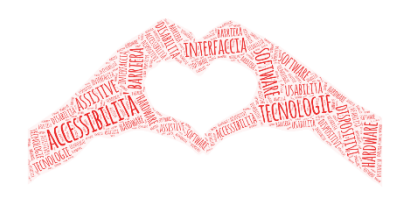

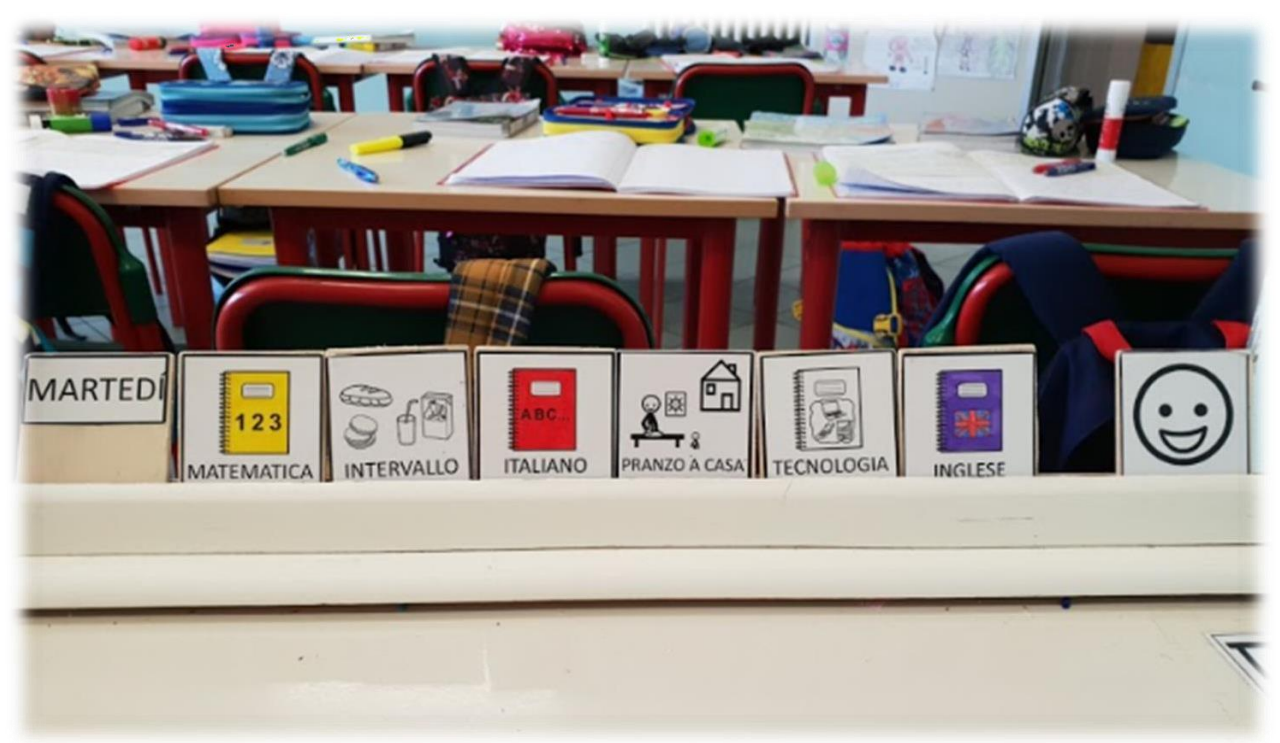

La realizzazione di strisce temporali per offrire opportunità di interazione, sviluppare e potenziare abilità sociali, prevedere e anticipare scambi comunicativi…

**Strisce delle attività:** "la giornata scolastica del martedì" che prevede la comunicazione anche del proprio stato d'animo (i pittogrammi sono incollati su tasselli in legno e inseriti in un supporto sul banco di M; il materiale è tutto autoprodotto). *(Foto di Cristina Campigli, 2018)*

L'uso di una **tovaglietta di comunicazione** è un'opzione low-tech per le persone che desiderano migliorare la propria comunicazione durante i pasti. A tavola, le persone hanno così più opportunità di proporre altri alimenti che non sono compresi nel menù del giorno, impegnàt in una conversazione e chiedere "ne voglio ancora" dire "basta".

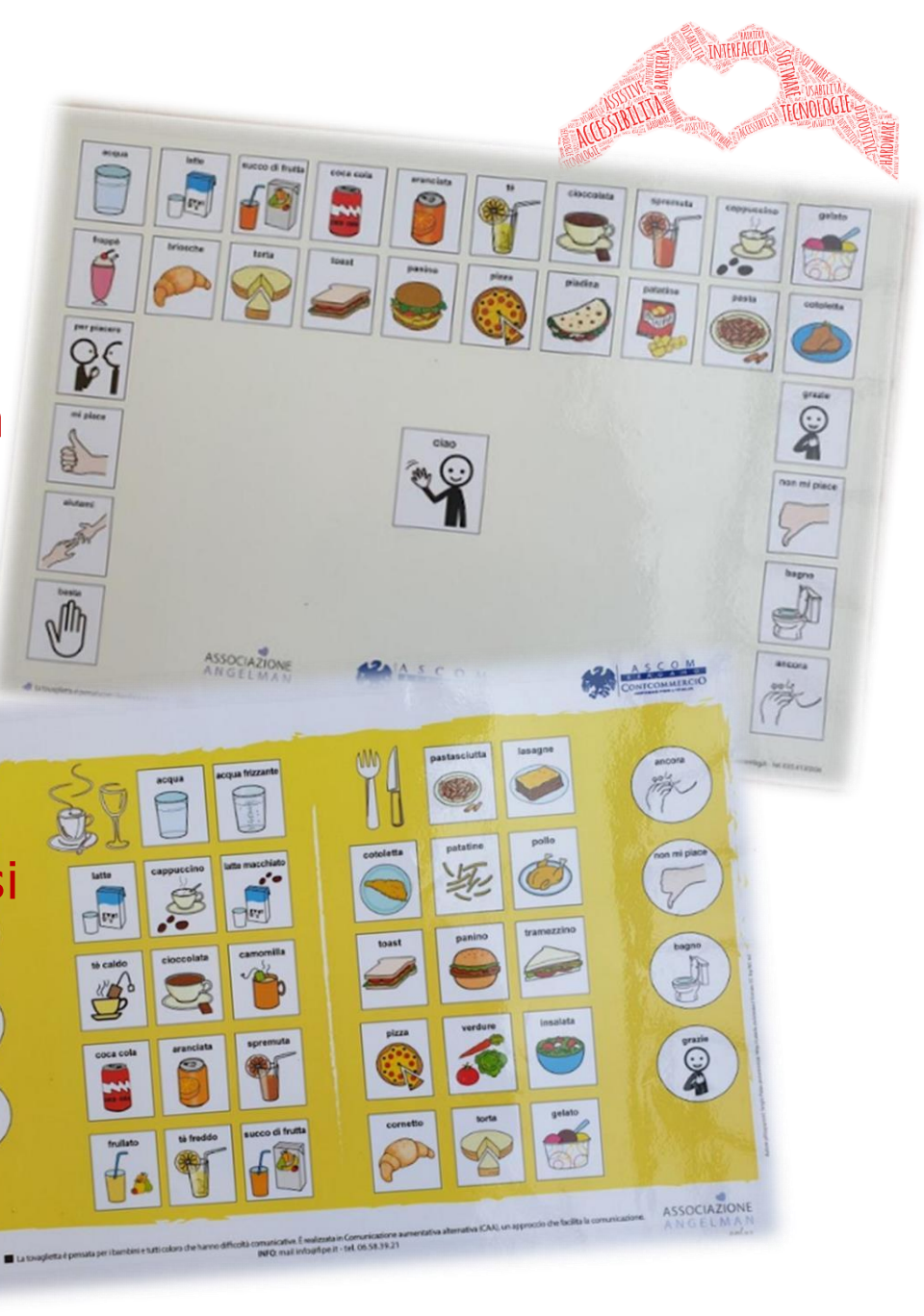

#### Etichettatura degli ambienti di vita

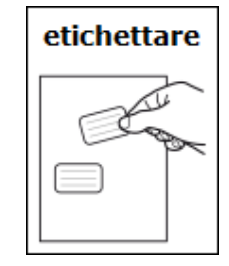

L'etichettatura consiste nel posizionamento di simboli nell'ambiente. Essere immersi in uno spazio organizzato ed etichettato fornisce stabilità e controllo, permette di orientarsi nello spazio e ritrovare gli oggetti al loro posto, facilitandone un uso funzionale. L'etichettatura è definita **denominativa** se viene applicata direttamente sopra gli oggetti (li denomina attraverso il simbolo). Viene invece definita **organizzativa** se posizionata all'esterno di contenitori (scatole, armadi, etc.) per indicarne il contenuto (i posti delle cose). Facilita anche il raggruppamento in categorie.
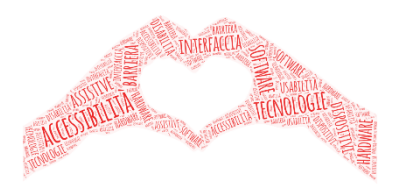

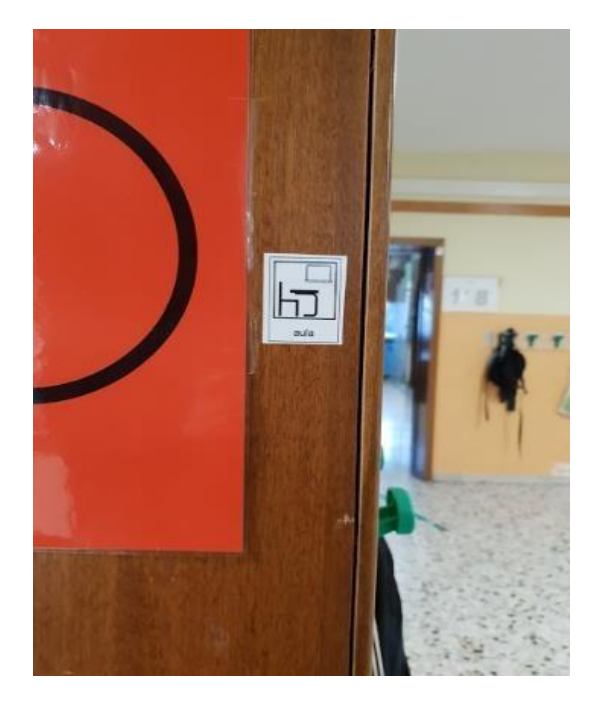

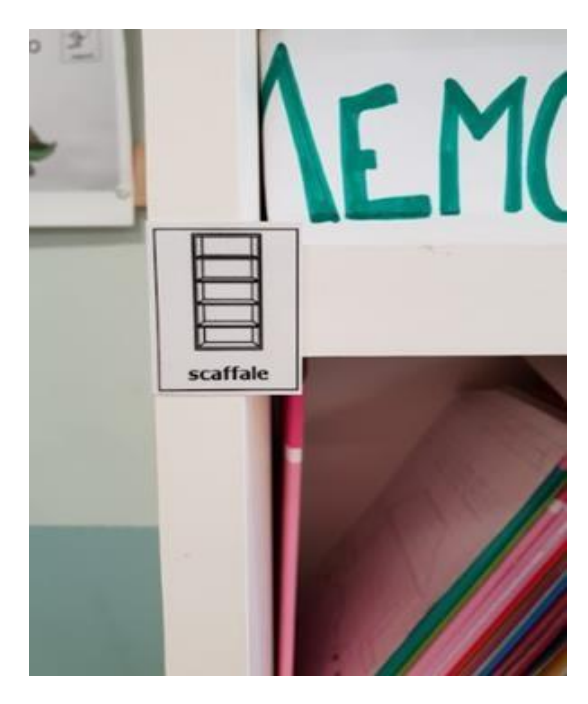

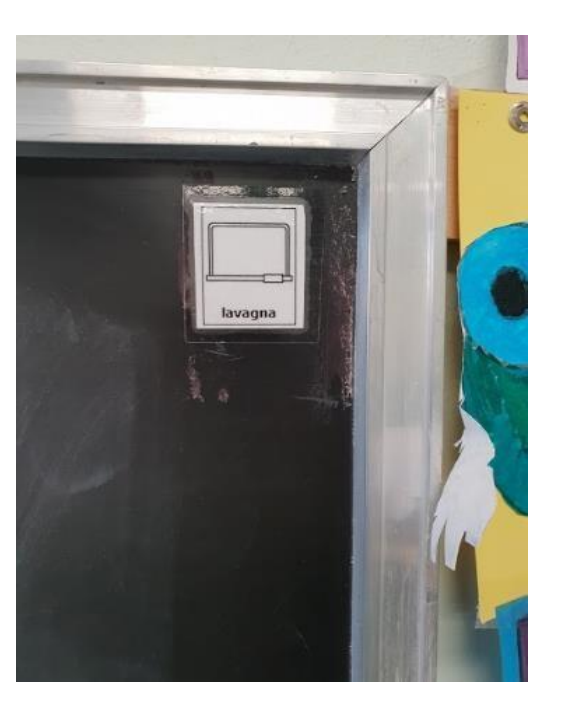

Etichettatura degli ambienti di vita: esempi di **etichettatura denominativa** (aula-scaffale-lavagna). *(Foto di Cristina Campigli, 2018)*

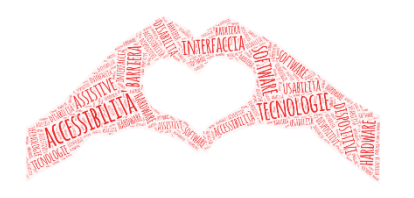

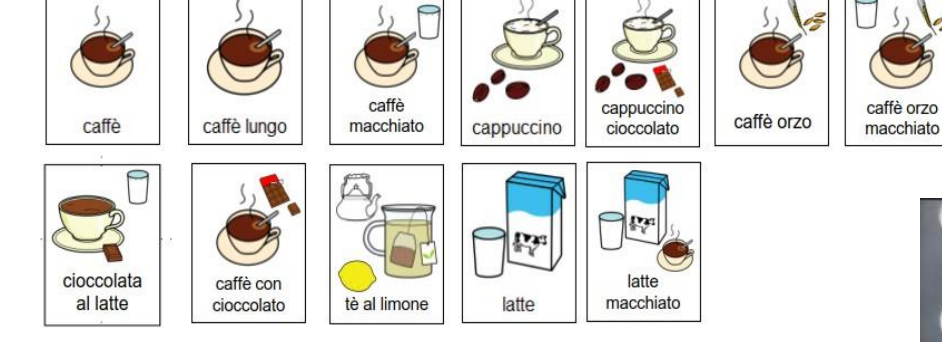

#### **Etichettatura denominativa** "Serie

pittogrammi macchina erogatrice bevande calde". I pittogrammi sono stati "rielaborati" in modo personalizzato *da Cristina Campigli (2017*) utilizzando quelli presenti in ARASAAC, creati da Sergio Palao e proprietà del governo di Aragona, distribuiti sotto una licenza Creative Commons (BY-NC-SA).

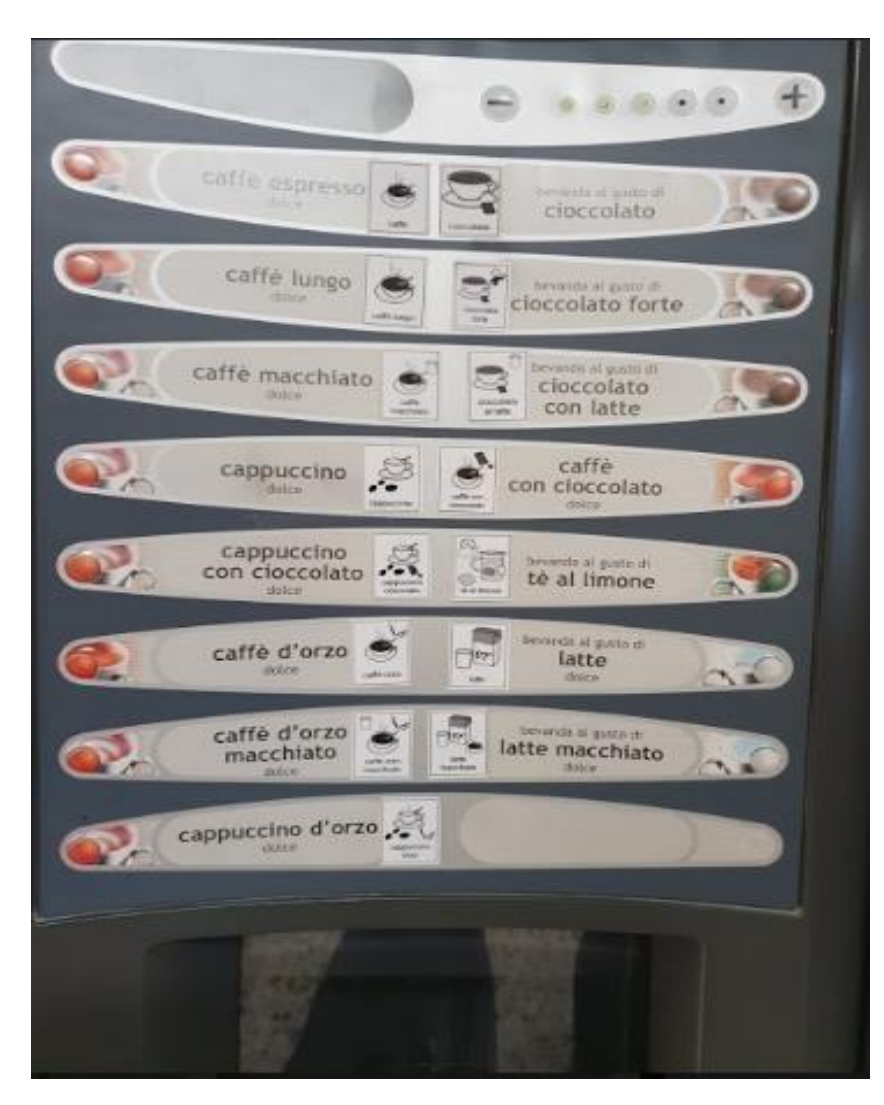

cioccolata

forte

cappuccino

orzo

cioccolata

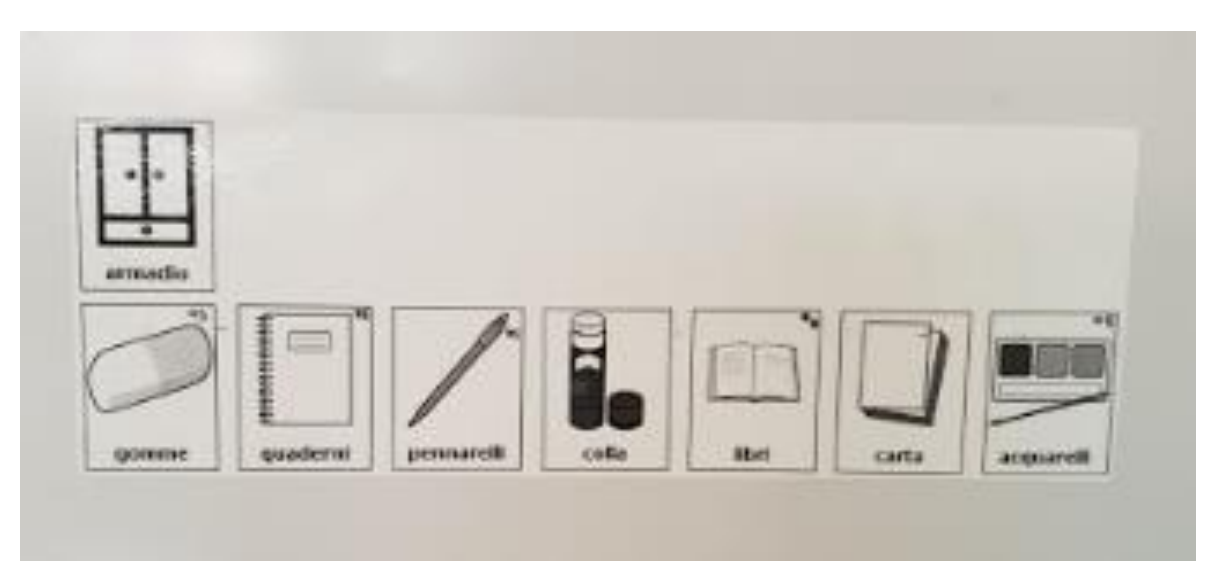

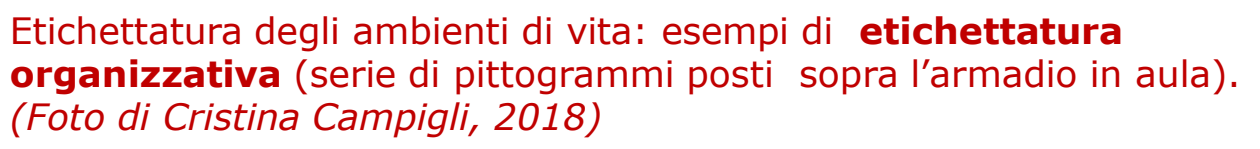

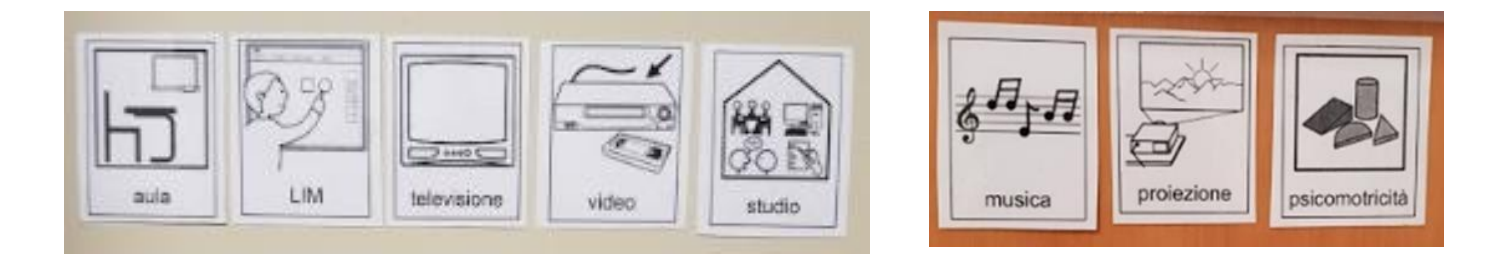

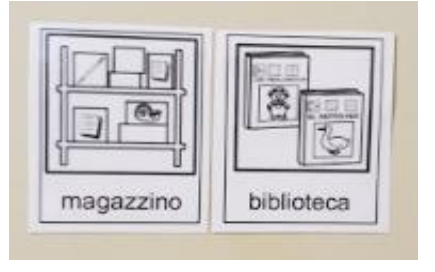

Etichettatura degli ambienti di vita: **esempi di etichettatura organizzativa** (serie di pittogrammi posti sopra le porte d'ingresso di aule multifunzione). *(Foto di Cristina Campigli, 2018)*

# Le tabelle comunicative

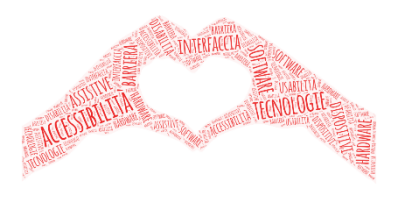

Ci sono molte opportunità di usare supporti visivi durante tutta la giornata, le tabelle comunicative sono il format più diffuso e più funzionale. Alcune idee:

- Menu a scelta.
- -Storia adattata e bacheche.
- -Strisce di frasi per supportare l'uso del vocabolario.
- -Agenda giornaliera/settimanale.
- Analisi dei compiti
- Programma di rinforzo/ricompensa (token-economy, penny board, ecc.)

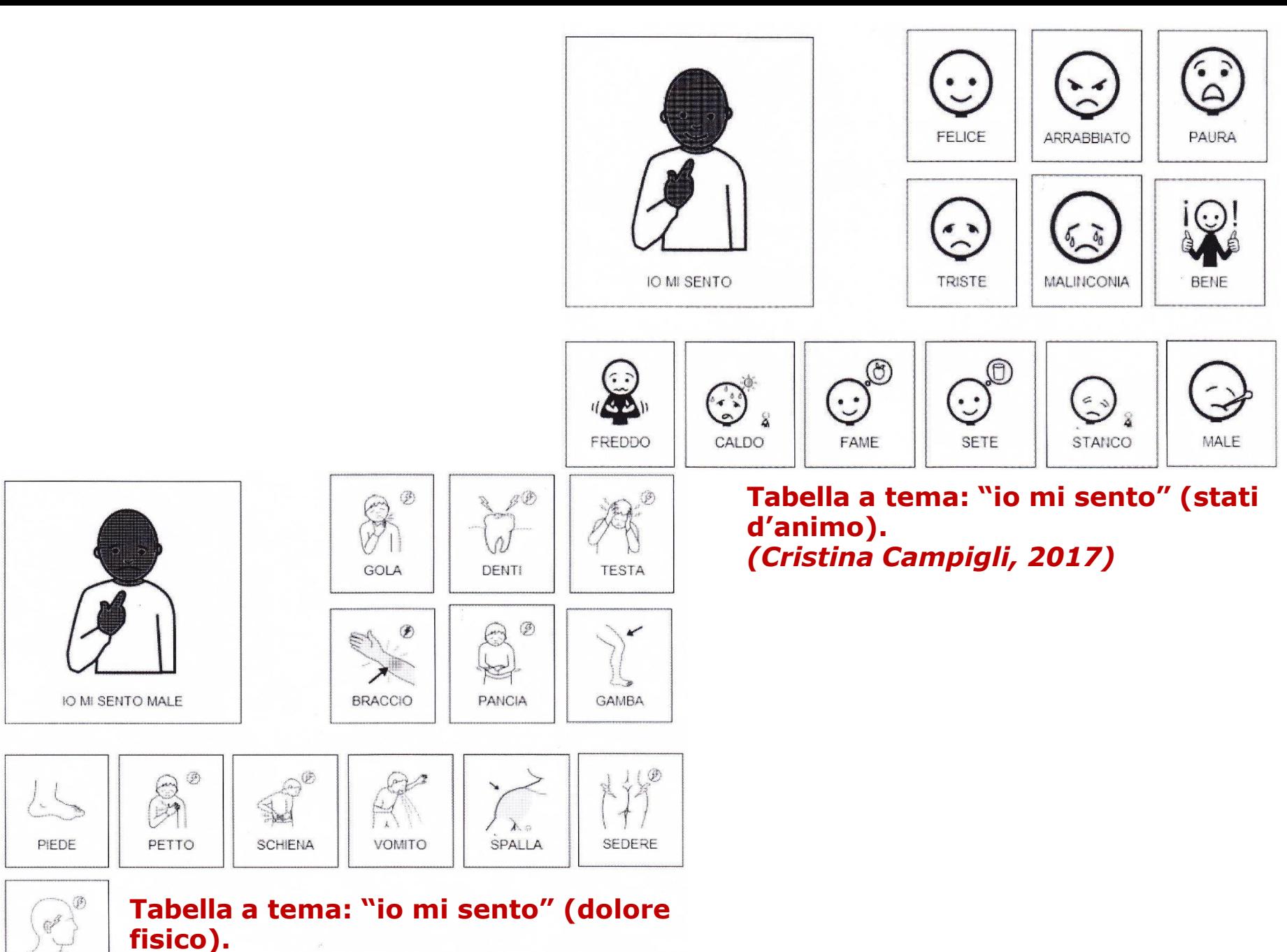

*(Cristina Campigli, 2017)*

ORECCHIO

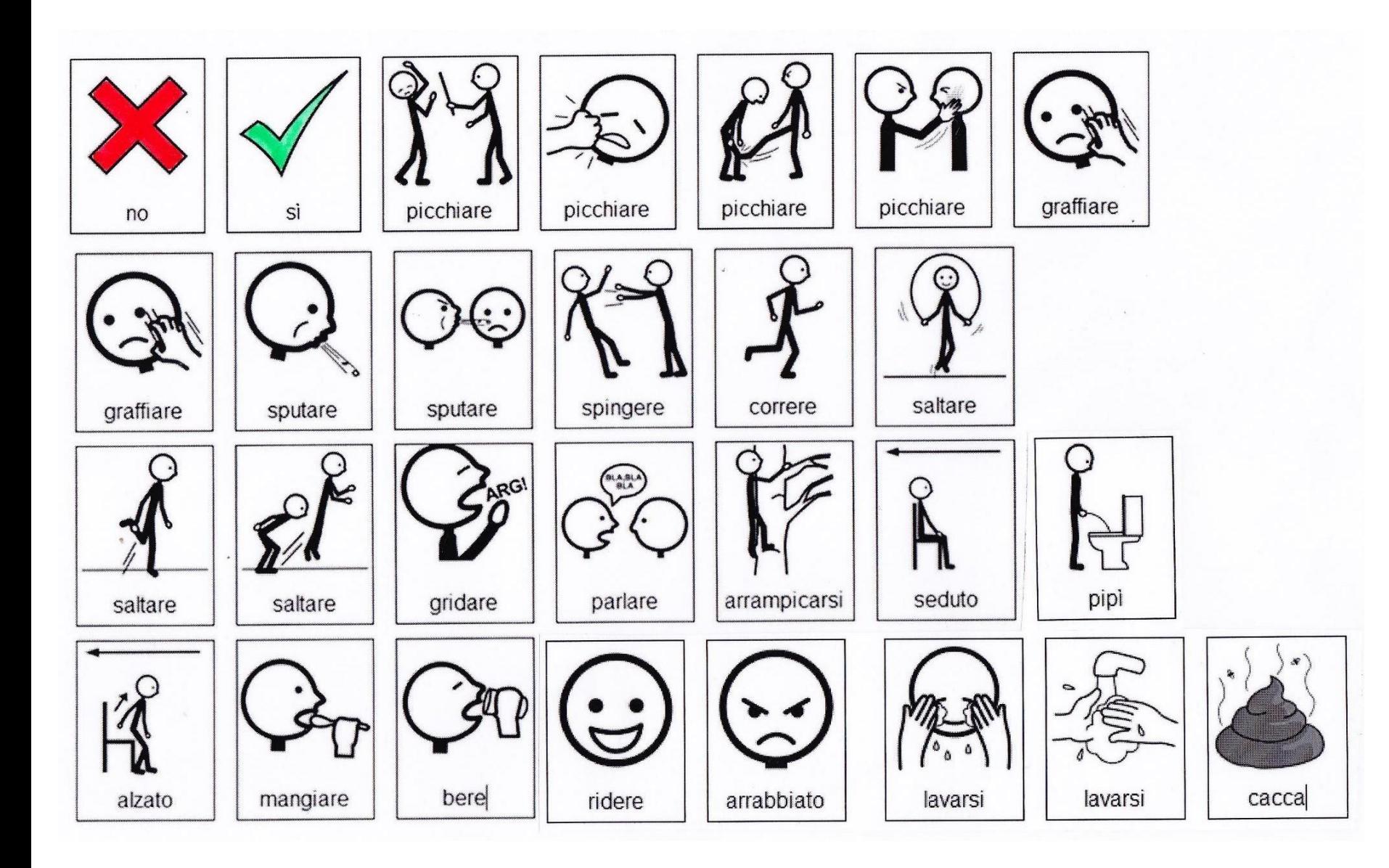

Tabella a tema: "sì no" (**gestione dei comportamenti problema**). *(Cristina Campigli, 2017)*

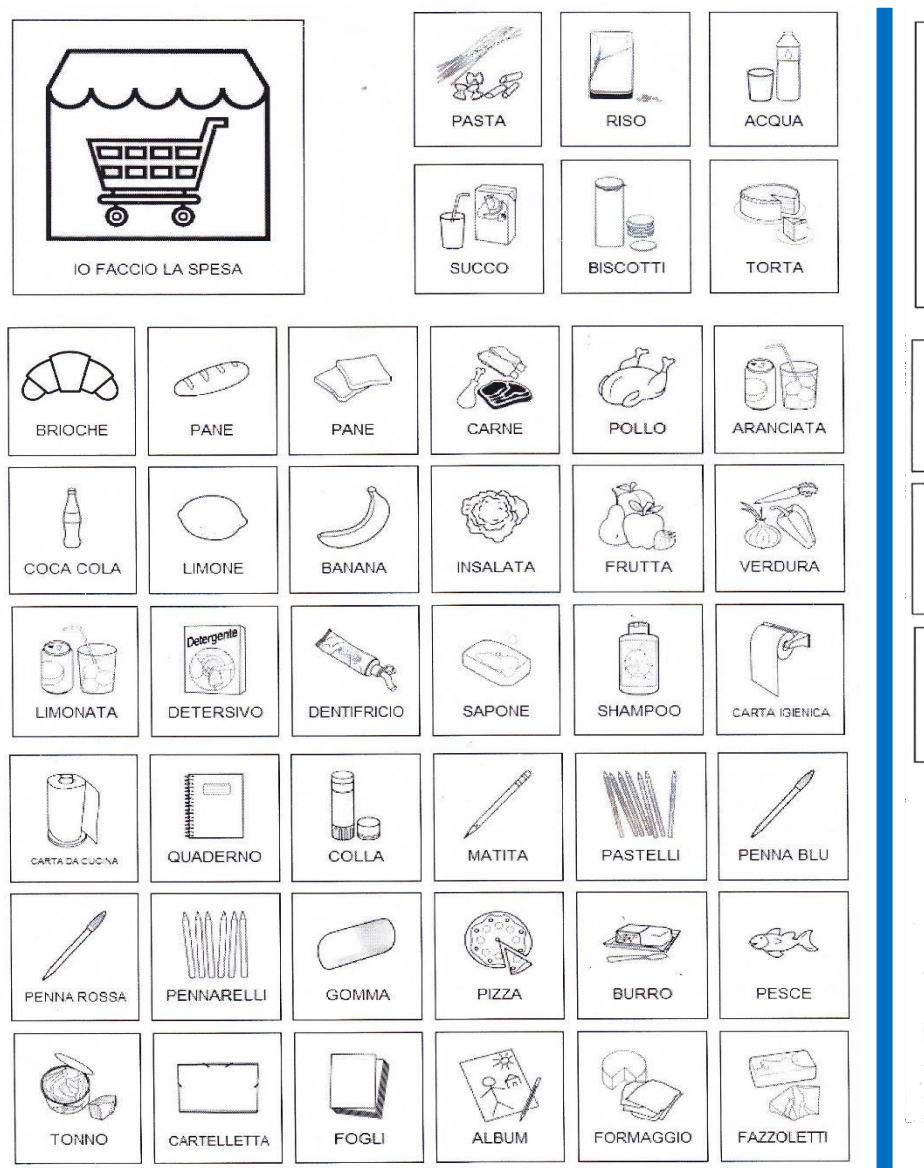

Esempio di tabella comunicativa**: "fare la spesa".**  *(Cristina Campigli, 2017)*

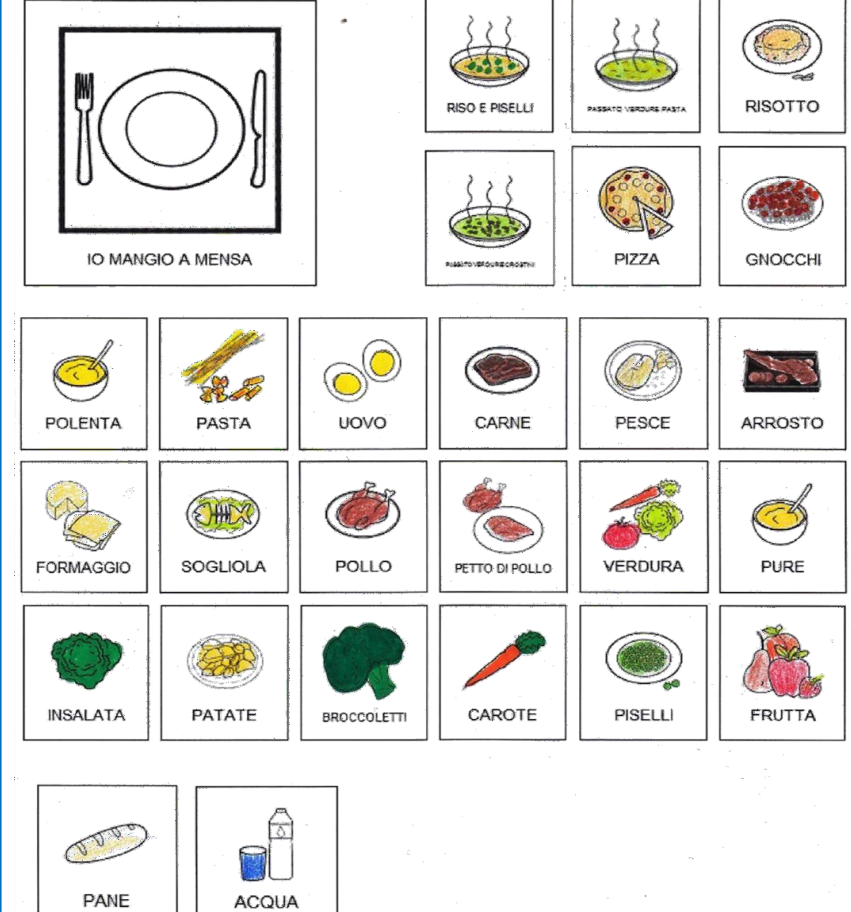

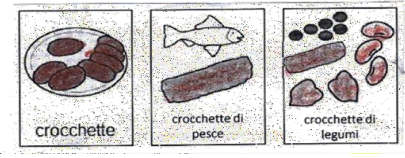

Tabella a tema**: "io mangio a mensa"** (menù della mensa scolastica). *(Cristina Campigli, 2017)*

# Il passaporto

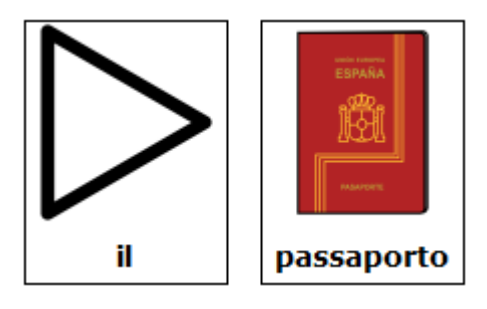

Il **passaporto** è un strumento che consente ad un persona con difficoltà comunicative di presentarsi, fornendo informazioni pratiche e utili in una forma completamente personalizzata. È uno strumento in costante aggiornamento. Vengono selezionate le informazioni fondamentali che i nuovi arrivati devono conoscere subito. Permette inoltre di condividere rapidamente le strategie efficaci per superare o evitare le difficoltà…

Di seguito vengono riportati i possibili descrittori:

- 
- **- informazioni personali cosa mi piace/ non mi piace**
- **le mie emozioni (come le esprimo...) come comunico (gesti, vocalizzi, simboli...)**
- 
- **vita sociale** (come avviene la relazione con le persone conosciute e quelle sconosciute)
- **stili di apprendimento** (cosa mi facilita ad imparare qualcosa)
- **informazioni specifiche** (tutte quelle informazioni importanti riguardo a problemi particolari, farmaci, gestione dei comportamenti problema...)

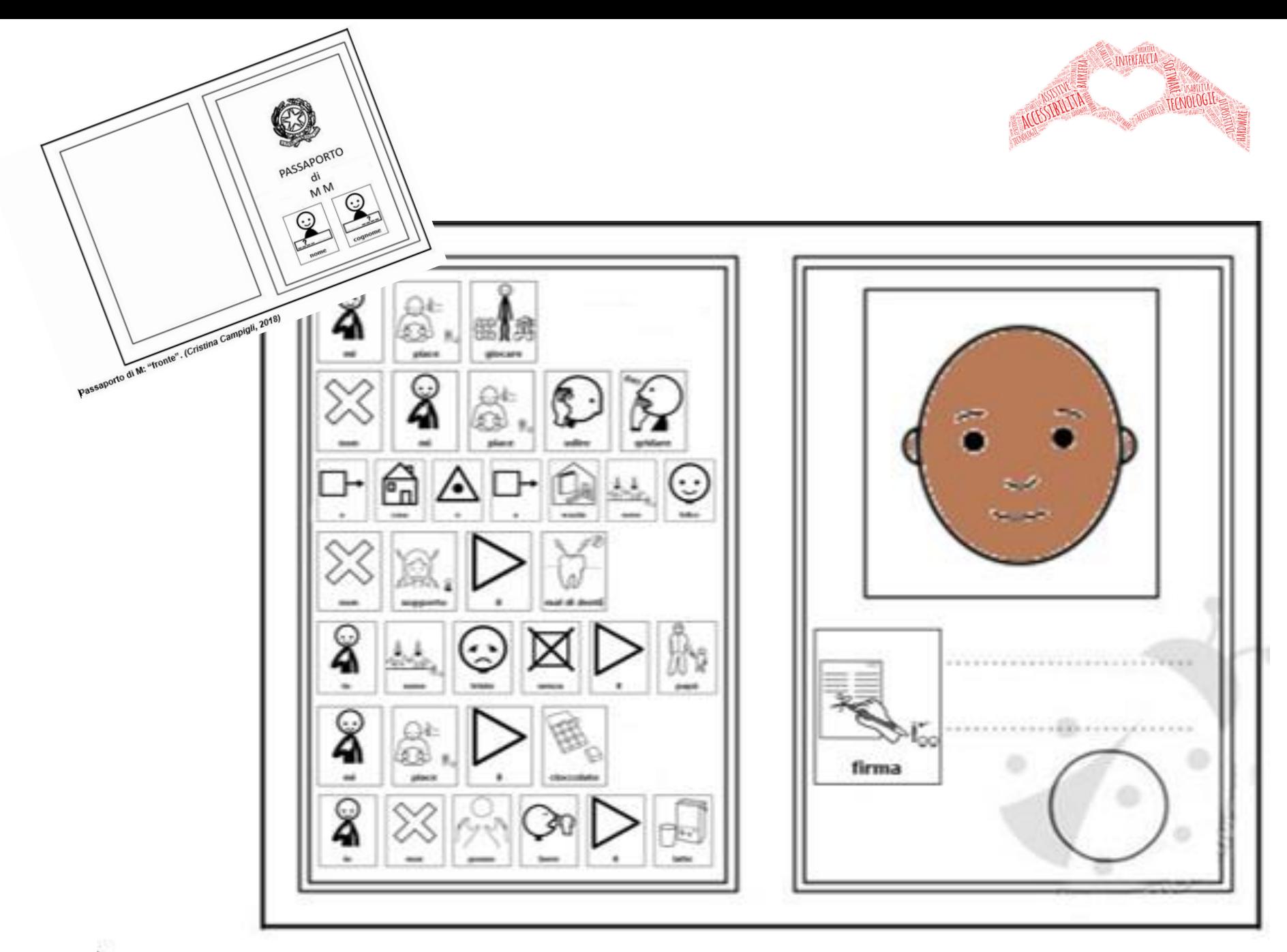

Passaporto di M: "retro". (Cristina Campigli, 2018)

## I libri in CAA: gli IN-Book

La progettazione e realizzazione di libri in simboli aumenta la capacità di partecipare alle attività di lettura di gruppo e individuali. Raccontare di sé e raccontare storie creando libri (elettronicamente o con carta/matita) consente di lavorare sugli obiettivi linguistici. Gli IN-book sono libri "su misura", costruiti attraverso un adattamento e una traduzione in simboli del testo scritto affinché, attraverso il continuo rimando all'immagine, il lettore possa essere facilitato nella comprensione.

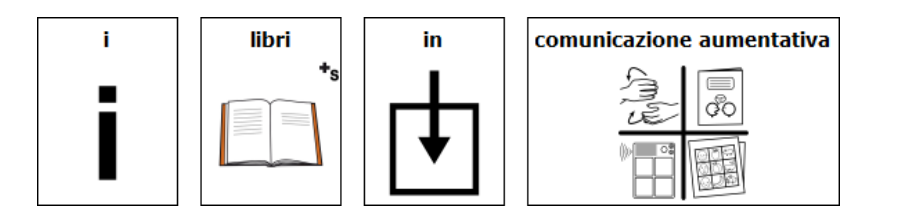

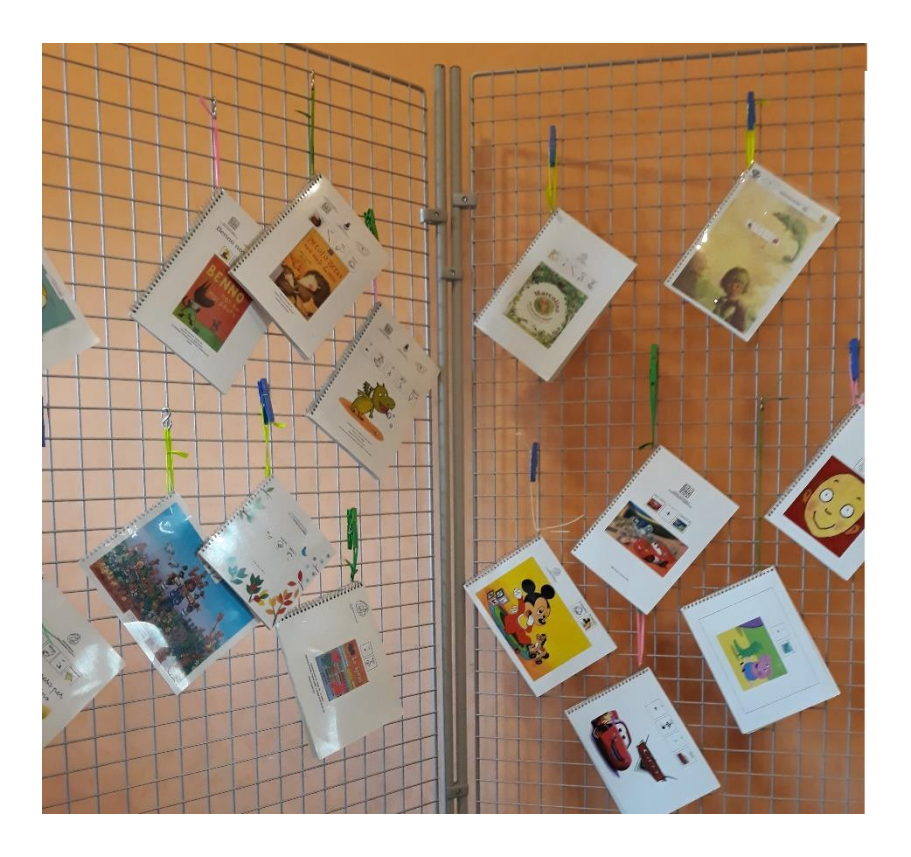

<http://csinbook.altervista.org/> http://[mostra.sovrazonalecaa.org](http://mostra.sovrazonalecaa.org/)/

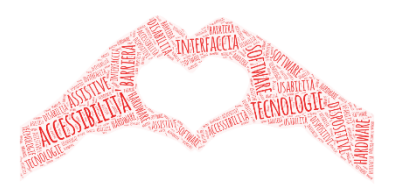

# Tecnologie compensative per i DSA

# **DISPENSARE COMPENSARE**

Le misure dispensative rappresentano una presa d'atto della situazione e hanno lo scopo di evitare, con un'adeguata azione di tutela, che il disturbo possa comportare un generale insuccesso scolastico con ricadute personali, anche gravi.

Dipendono dagli altri. Il soggetto con DSA può solo chiederle. Non danno autonomia

#### *Misure dispensative Strumenti compensativi*

La compensazione, nei sui vari aspetti, rappresenta un'azione che mira a ridurre gli effetti negativi del disturbo per raggiungere comunque prestazioni funzionalmente adeguate.

Sono fortemente connesse alle abilità personali. Possono dare effettiva autonomia.

*Nella vita adulta le misure dispensative praticamente non esistono*

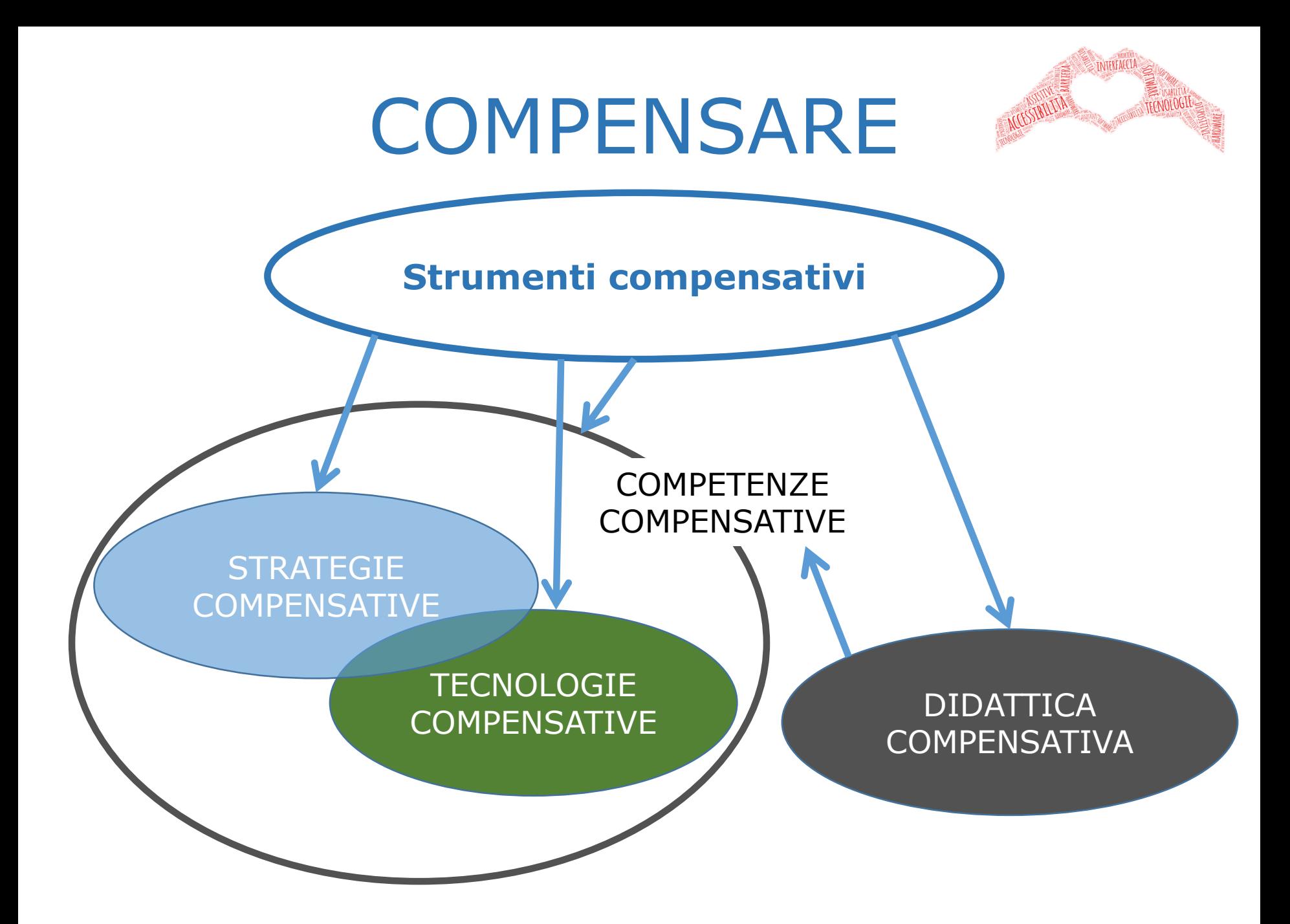

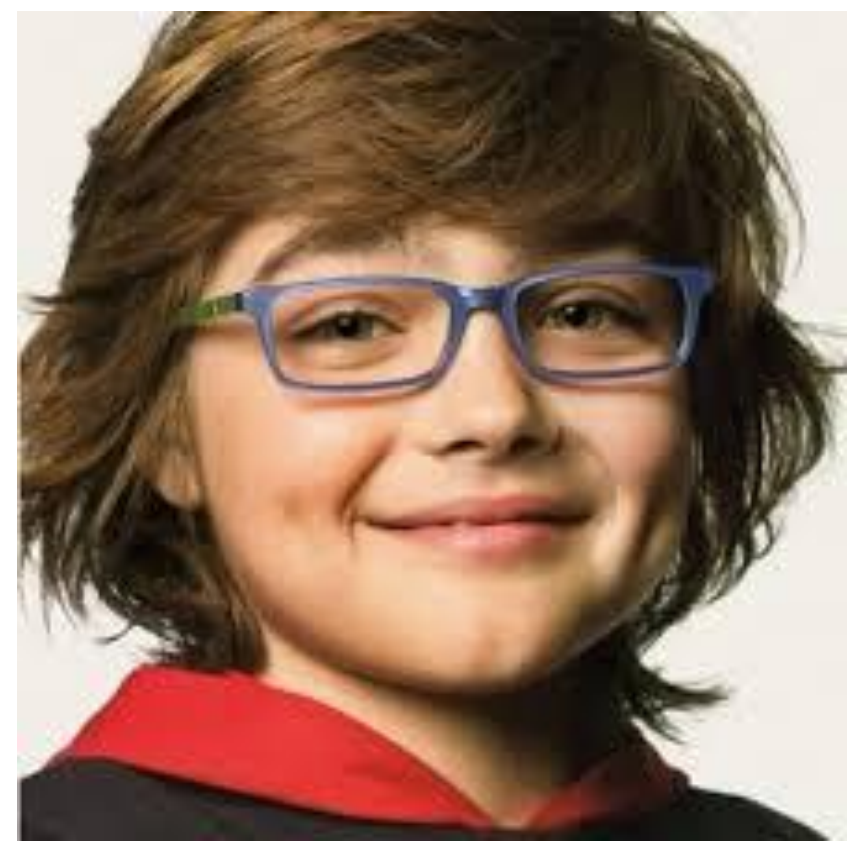

# **Occhiali** = Strumento compensativo

L'efficacia compensativa degli occhiali **non dipende dalle competenze del soggetto**

**Non c'è bisogno di addestramento.**

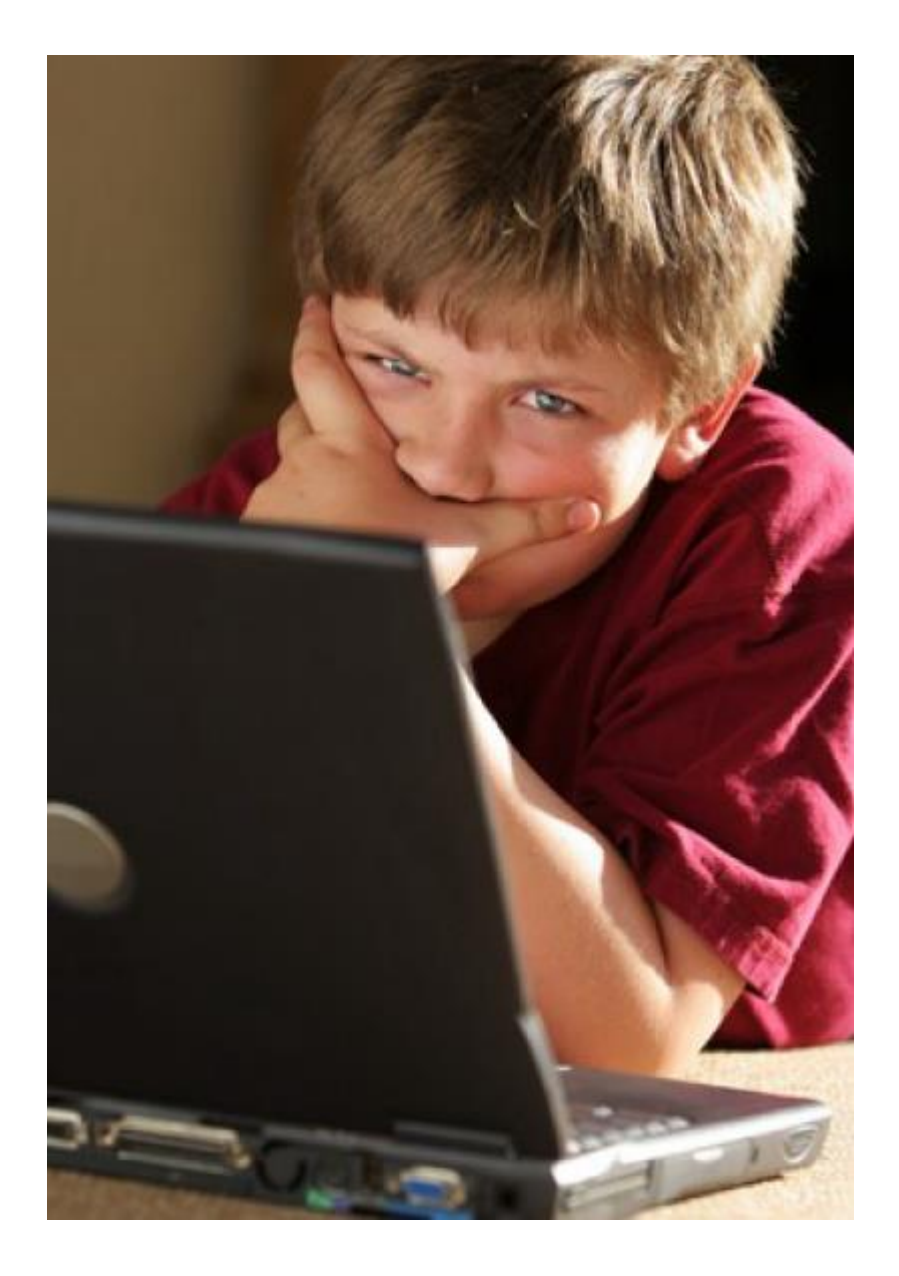

L'efficacia compensativa delle tecnologie è **fortemente collegata alle competenze**  del soggetto

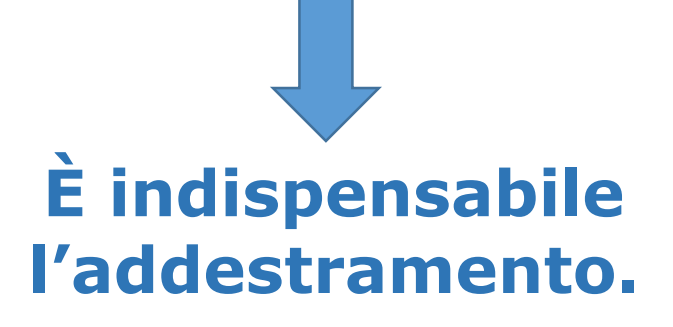

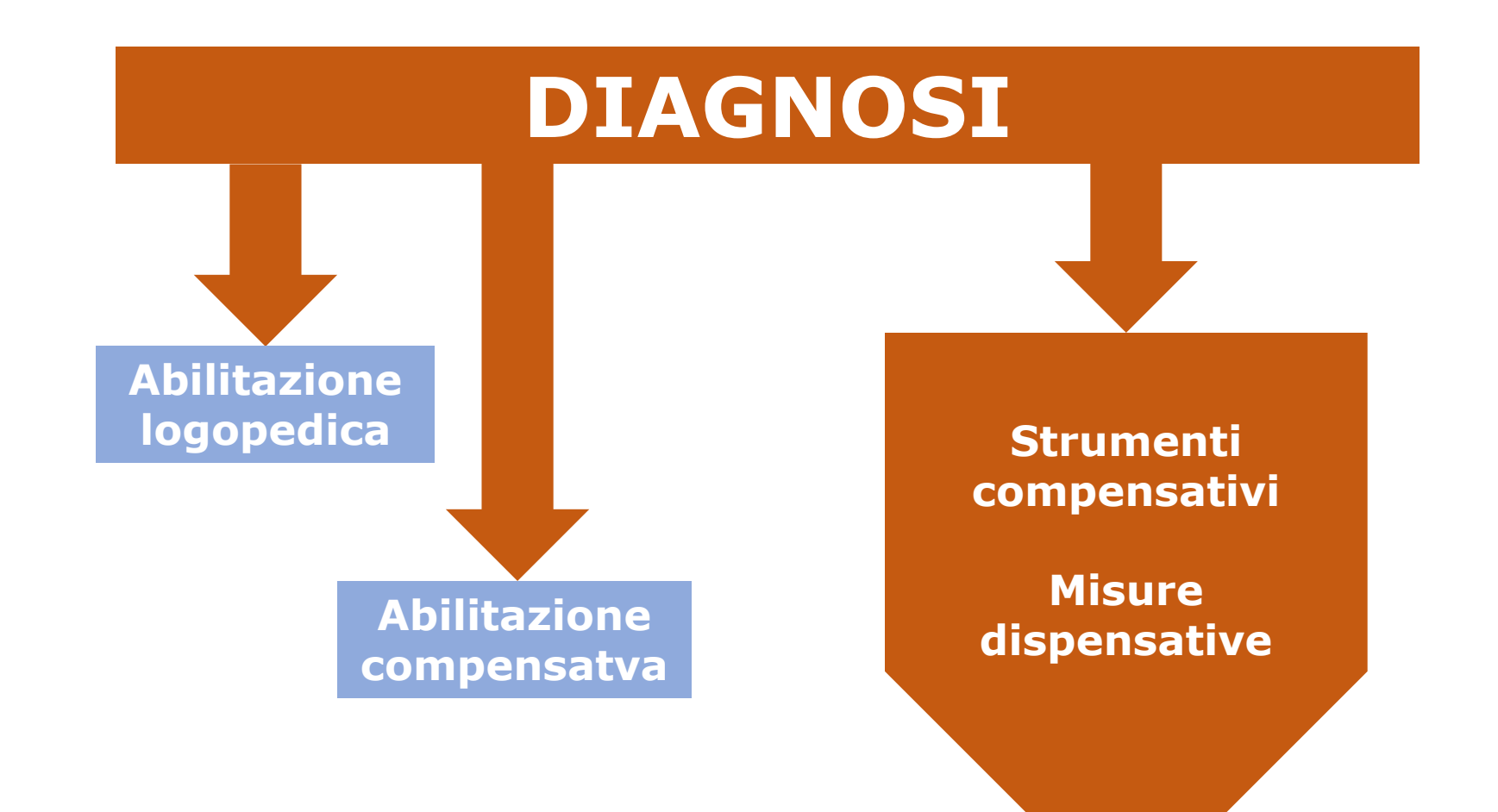

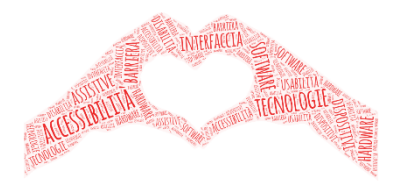

# Gli strumenti compensativi…

# *… funzionano ?*

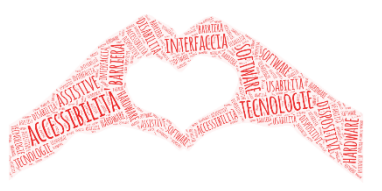

# Le criticità riguardano:

• la modalità d'uso l'addestramento • il software utilizzato

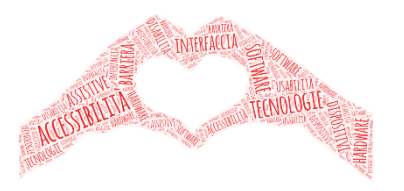

# Compensare la dislessia

# Principale problema:

*La sintesi legge male*, non perché ha una voce meccanica, ma perché *legge senza capire cosa sta leggendo.*

### DISLESSIA

Errori di lettura che danneggiano seriamente la comprensione:

di pronuncia, in particolare nel caso di parole omografe ma non omofone (es. lèggere - leggére, àlzati - alzàti, àmbito – ambìto…);

pause sbagliate: omesse quando necessarie o inserite, fuori luogo, quando non hanno senso

### DISLESSIA

#### **Leggere con la sintesi è un terzo modo di comprendere, diverso sia dalla lettura del testo che dall'ascolto**

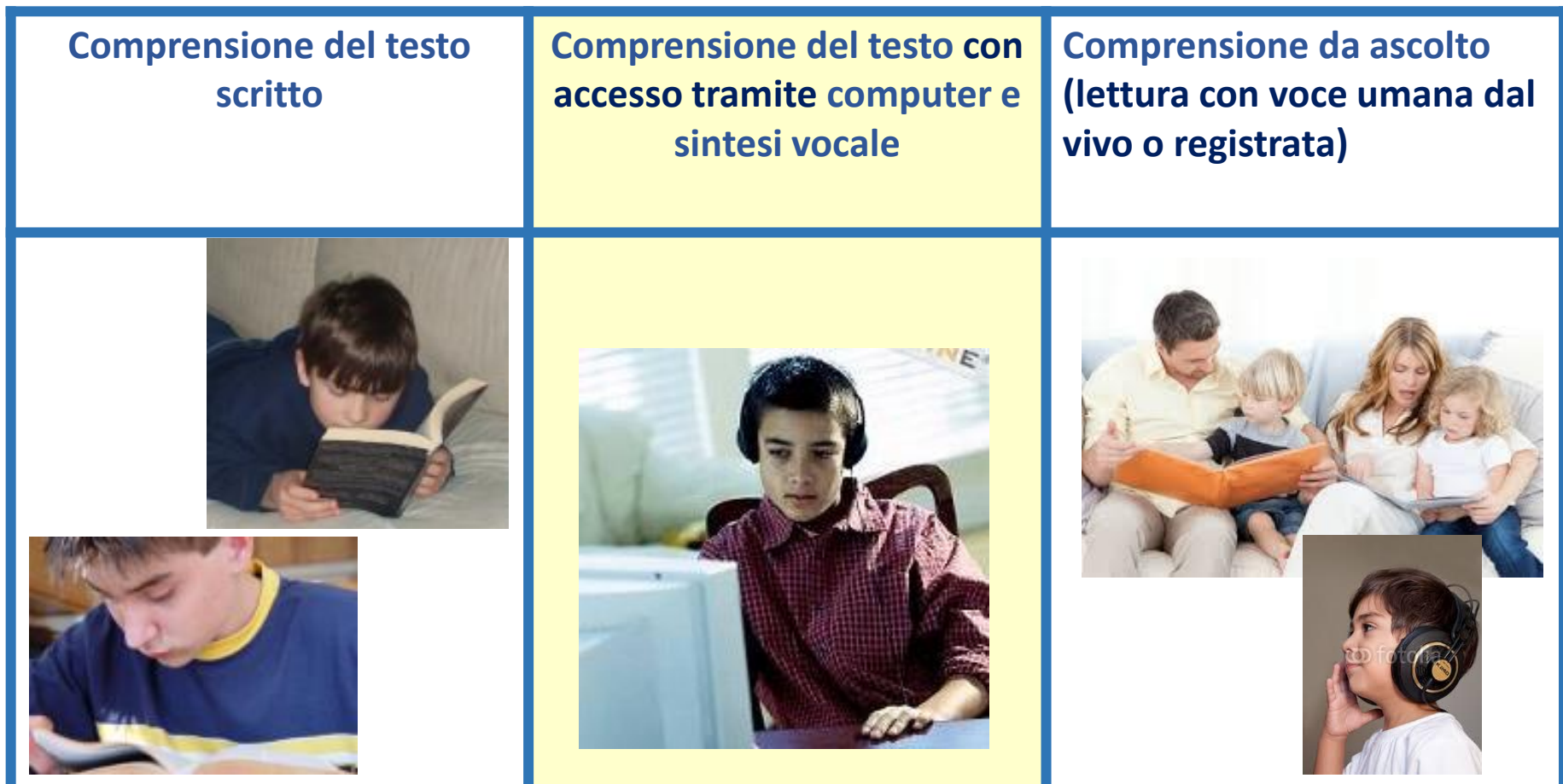

ciascuno dei tre modi presenta i propri Elementi di difficoltà

Elementi di facilitazione

# **Per un'efficace compensazione con la sintesi vocale**

**Verificare prima le capacità di comprensione da ascolto**

• Prima di avviare l'alunno ad un percorso di formazione sull'uso di queste tecnologie, è bene verificare se sussiste **una sufficiente capacità di comprensione da ascolto**. In caso contrario, probabilmente conviene **intraprendere altre strade** (ad esempio usando le mappe, semplificando i testi…) o comunque assegnare alla compensazione con la sintesi **un ruolo secondario.** 

#### **2**

**1**

#### **Usare i libri digitali in formato PDF**

• Per i nostri utenti il PDF è un'ottima soluzione perché la pagina visualizzata a video è assolutamente **identica alla versione stampata**, sia nel contenuto che nell'aspetto grafico (iconografia e formattazione). Consente quindi pienamente di integrare il supporto della voce sintetica a tutte le informazioni visive.

**Avvalersi di un software di lettura che consenta di mantenere il riferimento visivo su quello che la sintesi sta leggendo 3**

• Ossia, come si dice abitualmente, poter **mantenere il segno**. Se un dislessico perde il riferimento al testo mentre sta ascoltando la sintesi, poi non lo recupera più.

### DISLESSIA

# **Per un'efficace compensazione con la sintesi vocale**

**Saper bilanciare con le informazioni visive la scarsa capacità espressiva della sintesi vocale**

• Sviluppare la **competenza di lettura** con la sintesi vocale significa anche saper sfruttare le informazioni visive per **sopperire agli errori di prosodia** della sintesi e **arrivare comunque alla comprensione.**

**5**

**4**

**Saper passare dall'ascolto con la sintesi alla lettura integrata**

• Il lettore **comanda il flusso delle parole** in base alle sue esigenze di comprensione. La lettura con la sintesi è personale: la voce meccanica informa sul contenuto del testo, altrimenti inaccessibile, ma **il significato è costruito mentalmente** ed è frutto della propria conoscenza ed emotività. **È lettura, non ascolto**.

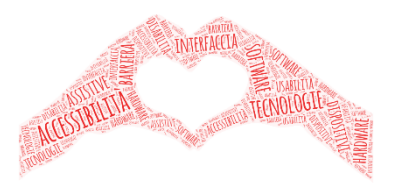

# Compensare la disgrafia

In teoria, anche il disgrafico più grave può redigere con un computer un testo graficamente perfetto e quindi compensare pienamente la disgrafia. Ma non basta l'efficacia, serve anche efficienza.

### DISGRAFIA

Perché la videoscrittura diventi un sistema compensativo di uso quotidiano è indispensabile l'impostazione dattilografica (dieci dita) altrimenti la velocità non sarà mai adeguata ai bisogni.

### DISGRAFIA

#### **Come insegnare ad usare correttamente la tastiera**

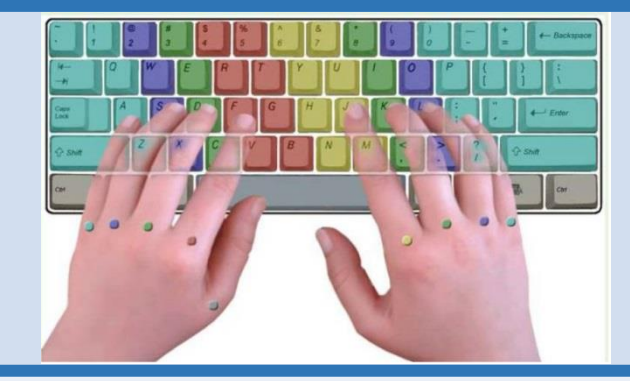

- seguire un "metodo"
- servirsi di appositi programmi tutor (es. 10dita e Tutore Dattilo)
- organizzare brevi ma regolari momenti di addestramento

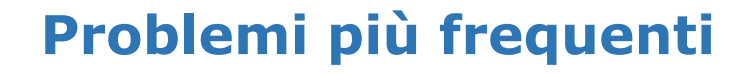

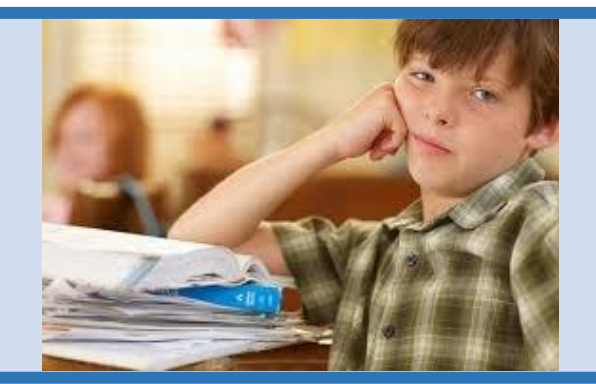

- forte rischio di calo di motivazione in un'attività che è molto ripetitiva e può risultare quindi noiosa;
- difficoltà a trovare il tempo necessario per svolgere questo addestramento.

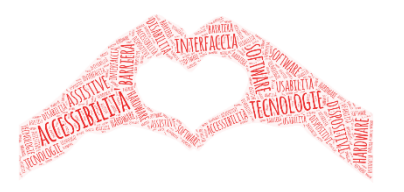

# Compensare la disortografia

Il computer può aiutare solo ad individuare e correggere gli errori, usando gli strumenti di controllo:

correttore ortografico sintesi vocale (sia come "eco" immediato che come controllo successivo)

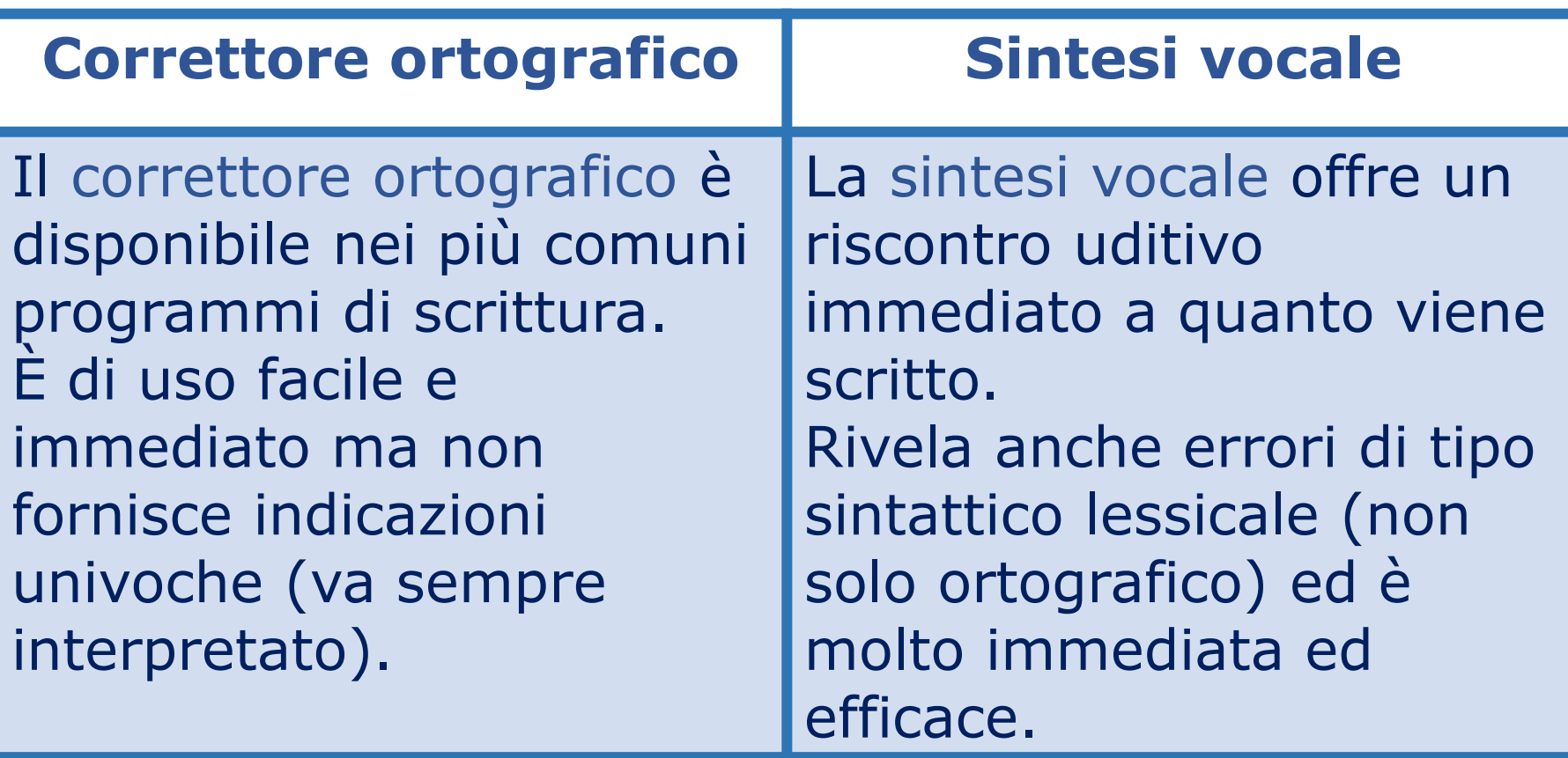

Secnodo un pfrosseore dlel'Unviesrità di Cmabrdige, non imorpta in che oridne apapaino le letetre in una paolra,l'uinca csoa imnorptate è che la pimra e la ulimta letetra sinao nel ptoso gituso. Il riustlato può serbmare mloto cnofsuo e noonstatne ttuto si può legerge sezna mloti prleobmi. Qesuto si dvee al ftato che la mtene uanma non lgege ongi ltetera una ad una, ma la paolra nel suo isineme. Cuorsio, no?

La sintesi vocale è un ottimo metodo per scoprire gli errori, ortografici e non, in un testo, ma bisogna ricordare che:

- si tratta di un sistema compensativo non riabilitativo;

- sapere che una parola non è scritta come dovrebbe non significa aver individuato l'errore (né, tanto meno, saperlo correggere).

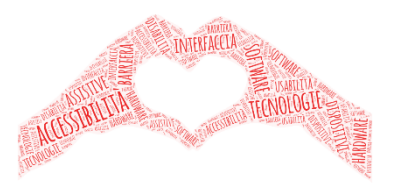

# Compensare la discalculia

### DISCALCULIA

### Nella discalculia evolutiva si distinguono due profili:

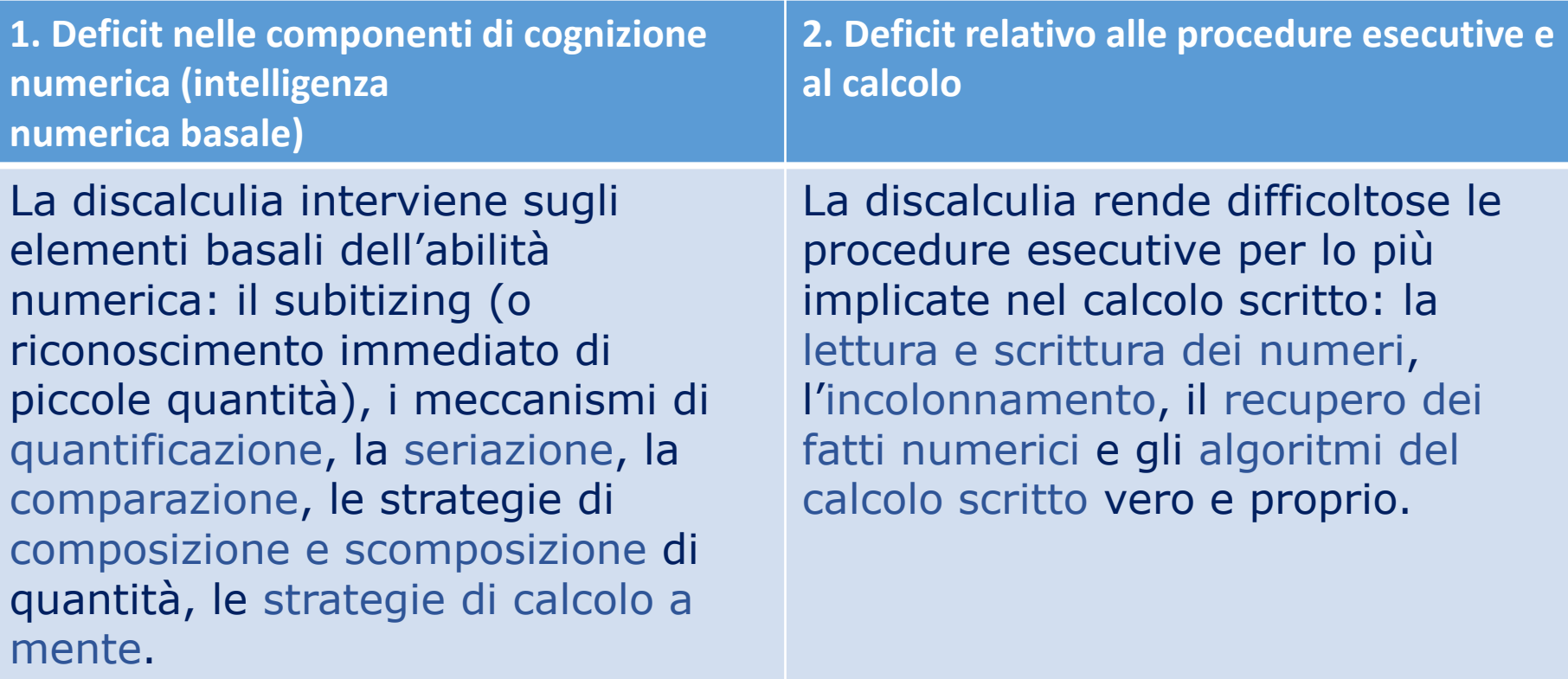

### DISCALCULIA

# Principali errori relativi alla discalculia.

#### **ERRORI NEI SISTEMI DI COMPRENSIONE E PRODUZIONE**

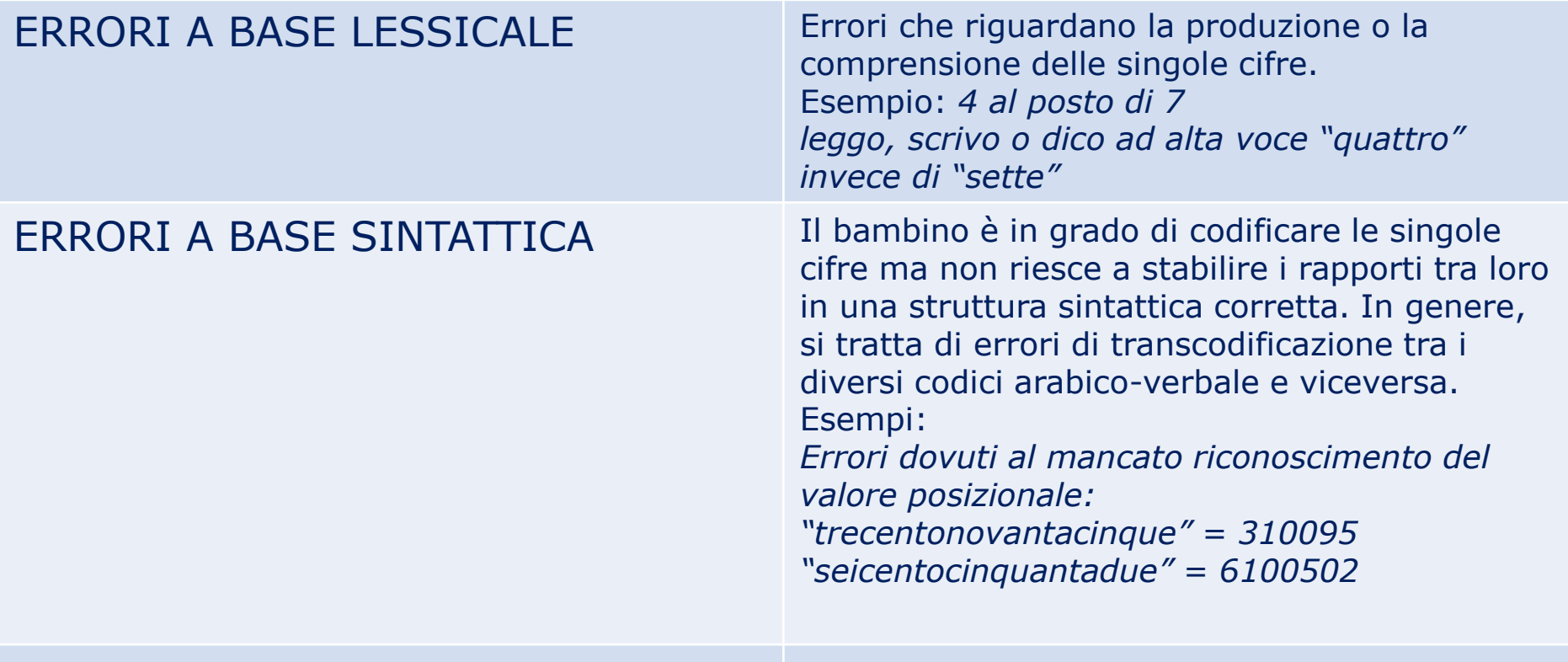
## DISCALCULIA

## Principali errori relativi alla discalculia.

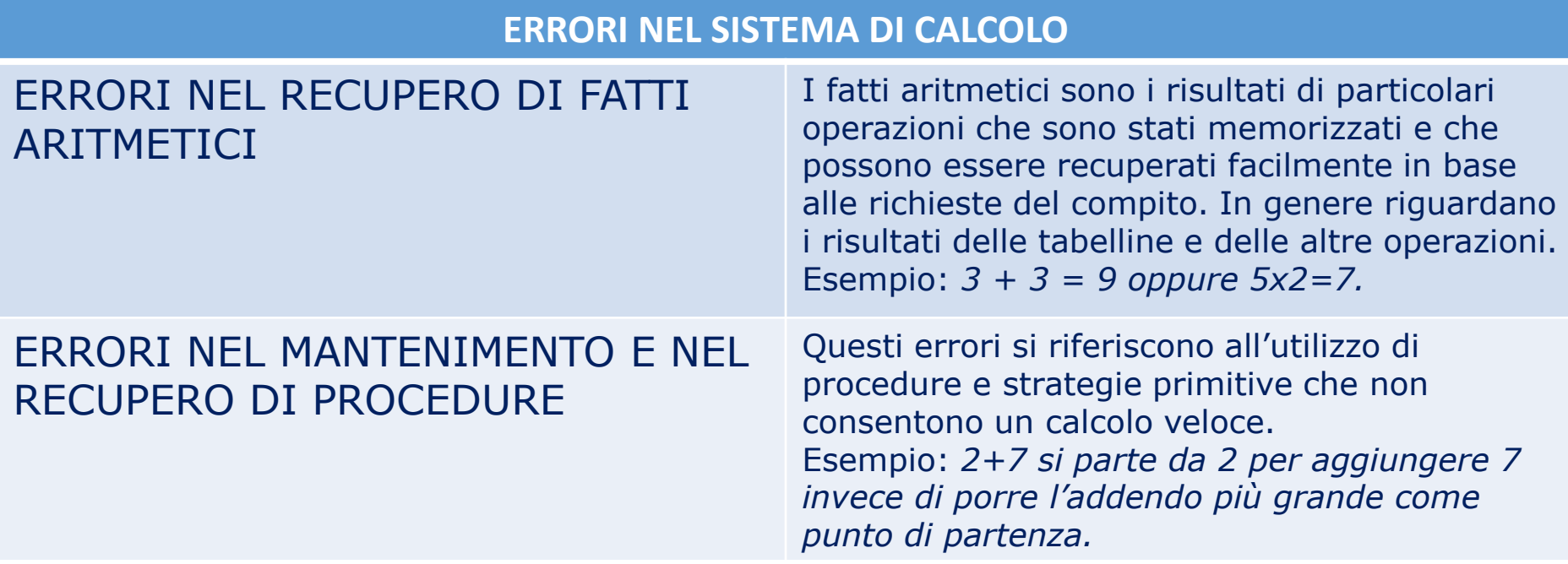

### DISCALCULIA

## Principali errori relativi alla discalculia.

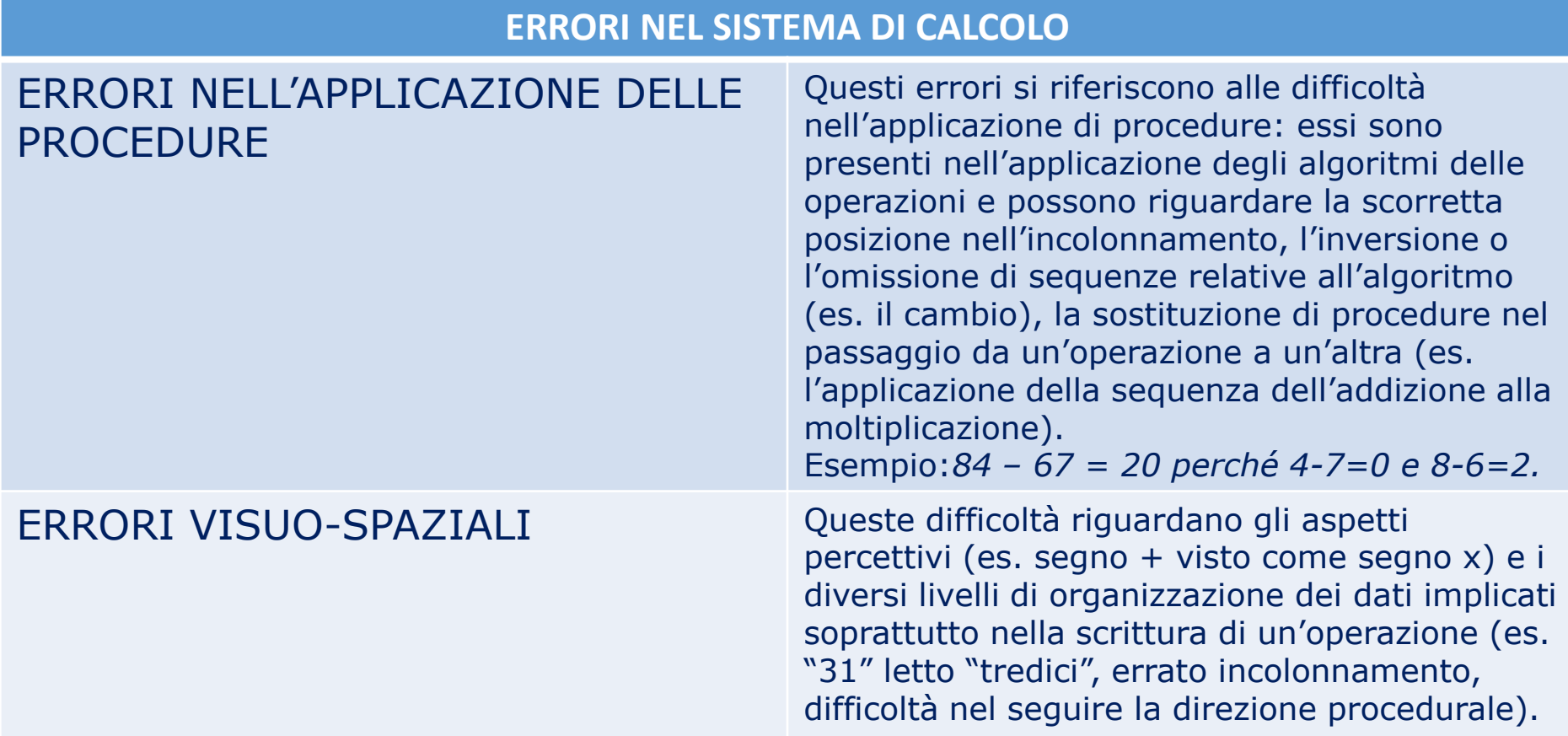

# DSA non ancora riconosciuti

*Sono stati individuati altri DSA, ma non tutti gli studiosi sono concordi nel loro riconoscimento.* 

- Il disturbo di comprensione del testo consiste in una difficoltà a cogliere in modo adeguato il significato di un brano scritto, imputabile non a una lettura stentata, ma ai processi di alto livello.
- Il disturbo di espressione scritta è caratterizzato da difficoltà a produrre un testo coerente, lessicalmente appropriato, sintatticamente e ortograficamente corretto.
- Il disturbo di soluzione dei problemi matematici è contrassegnato da difficoltà nella soluzione dei problemi matematici.
- Il disturbo NON-VERBALE DELL'APPRENDIMENTO (NLD o DANV) è contraddistinto da carenze specifiche in compiti di natura nonverbale, soprattutto visuo-spaziali, associate a prestazioni sufficienti in compiti verbali.
- Dobbiamo scegliere i programmi informatici compensativi più adatti a ciascuno.
- Non esistono prodotti **Aspirina** (adatti a tutti i dsa).
- Bisogna saper scegliere e personalizzare.

*Fortunatamente abbiamo diversi programmi nuovi, sia free che commerciali.* 

## **Nella scelta, da considerare soprattutto:**

- Competenze (facile-difficile);
- Esigenze e bisogni (Semplice ed Essenziale-Ricco di opzioni);
- Rischi di non accettazione (Amichevole ma vistoso-Mimetizzato);
- Rischi di non accettazione ("Free" da usare con altri-Commerciale: solo per lui)

### PARLIAMO DI SOFTWARE open source

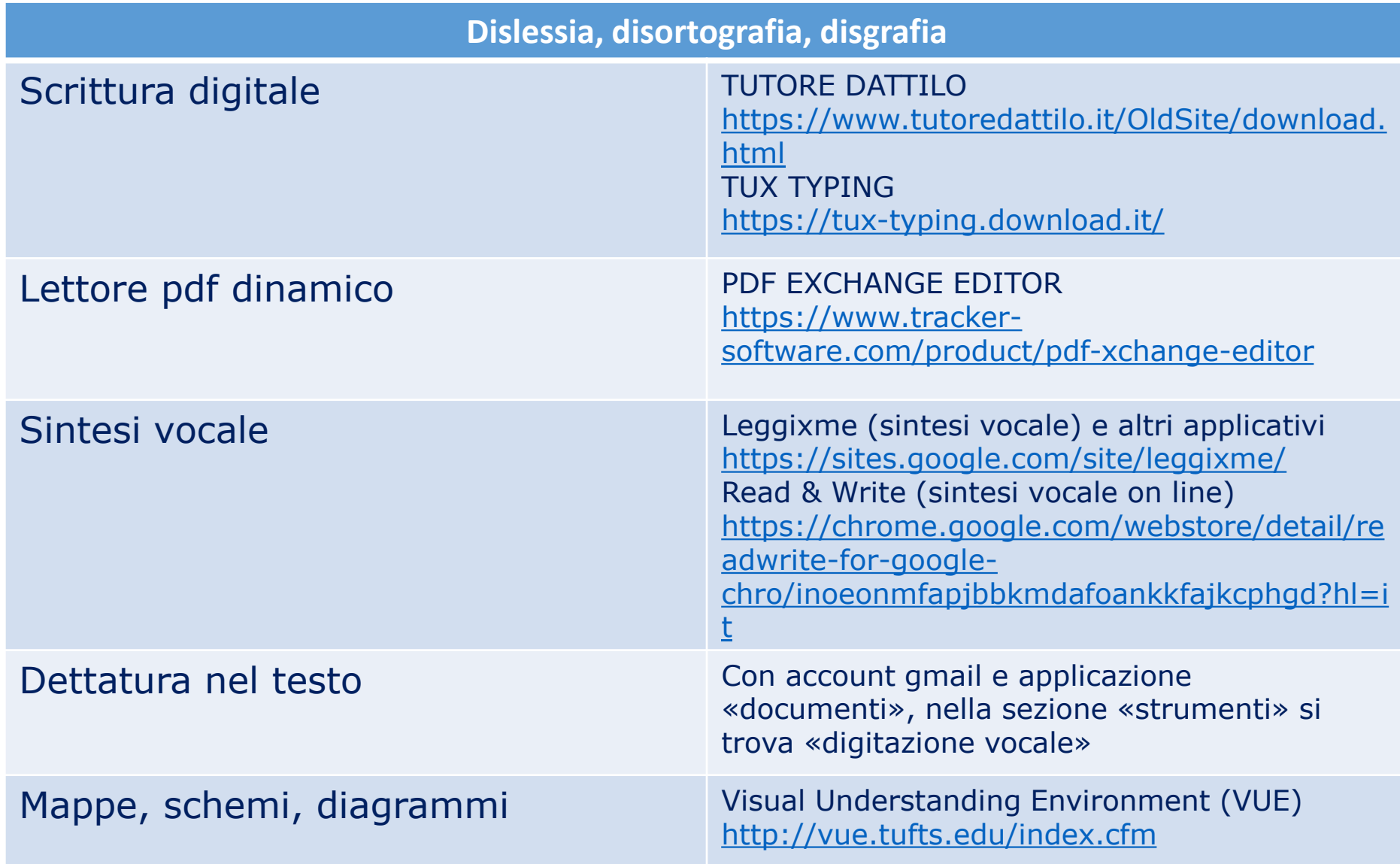

### PARLIAMO DI SOFTWARE open source

#### **Audiolibri e formati alternativi**

#### **Audiofiabe**

Audiofiabe, favole e storie per bambini da leggere e ascoltare. <https://audiofiabe.it/>

#### **Storytel**

Scelta di audiolibri o podcast tra migliaia di titoli disponibili in italiano, in inglese e in spagnolo. <https://www.storytel.com/it/it/audiolibri>

#### **Ad ALTA VOCE Radio RAI3**

Non un sito internet o un'applicazione, ma su Radio 3, la stazione radio della Rai dedicata ai programmi culturali, va in onda dal lunedì al venerdì alle ore 17 "Ad alta voce", il programma che offre la lettura da parte di grandi attori di testi.

[https://www.raiplayradio.it/programmi/adaltavoce/archivio/](https://www.raiplayradio.it/programmi/adaltavoce/archivio/audiolibri/) audiolibri/

#### **Liber Liber**

è il sito più fornito di audiolibri gratis, che mette a disposizione alcuni dei grandi classici della letteratura mondiale.

<https://www.liberliber.it/online/opere/audiolibri/>

#### **Lettore formato epub online READIUM**

#### **LibriVOX (in inglese)**

Librivox è un sito no profit americano, in cui si possono reperire i classici della letteratura internazionale, letti dai volontari che sostengono l'iniziativa. Gli audiobook disponibili sono in varie lingue, tra cui c'è anche l'italiano. <https://librivox.org/>

#### **Audiolibri**

È possibile scaricare 3000 audiolibri in modo gratuito, di cui 1800 in lingua italiana. <https://audiolibri.org/>

#### **Classici audiolibri**

Questa piattaforma permette di usufruire in modo gratuito di audiolibri dei classici della letteratura italiana e internazionale. In Classici audiolibri ci sono "Il piccolo principe", "Sogno di una notte di mezz'estate", "Il conte di Montecristo".

<https://www.classicipodcast.it/>

#### **IL NARRATORE audiolibri**

Audiolibri, Audiobooks, Audio-eBooks e tanto altro... (a pagamento e/abbonamento) <https://www.ilnarratore.com/it/>

[https://chrome.google.com/webstore/detail/readium/fepbn](https://chrome.google.com/webstore/detail/readium/fepbnnnkkadjhjahcafoaglimekefifl?hl=it) nnkkadjhjahcafoaglimekefifl?hl=it

### PARLIAMO DI SOFTWARE open source

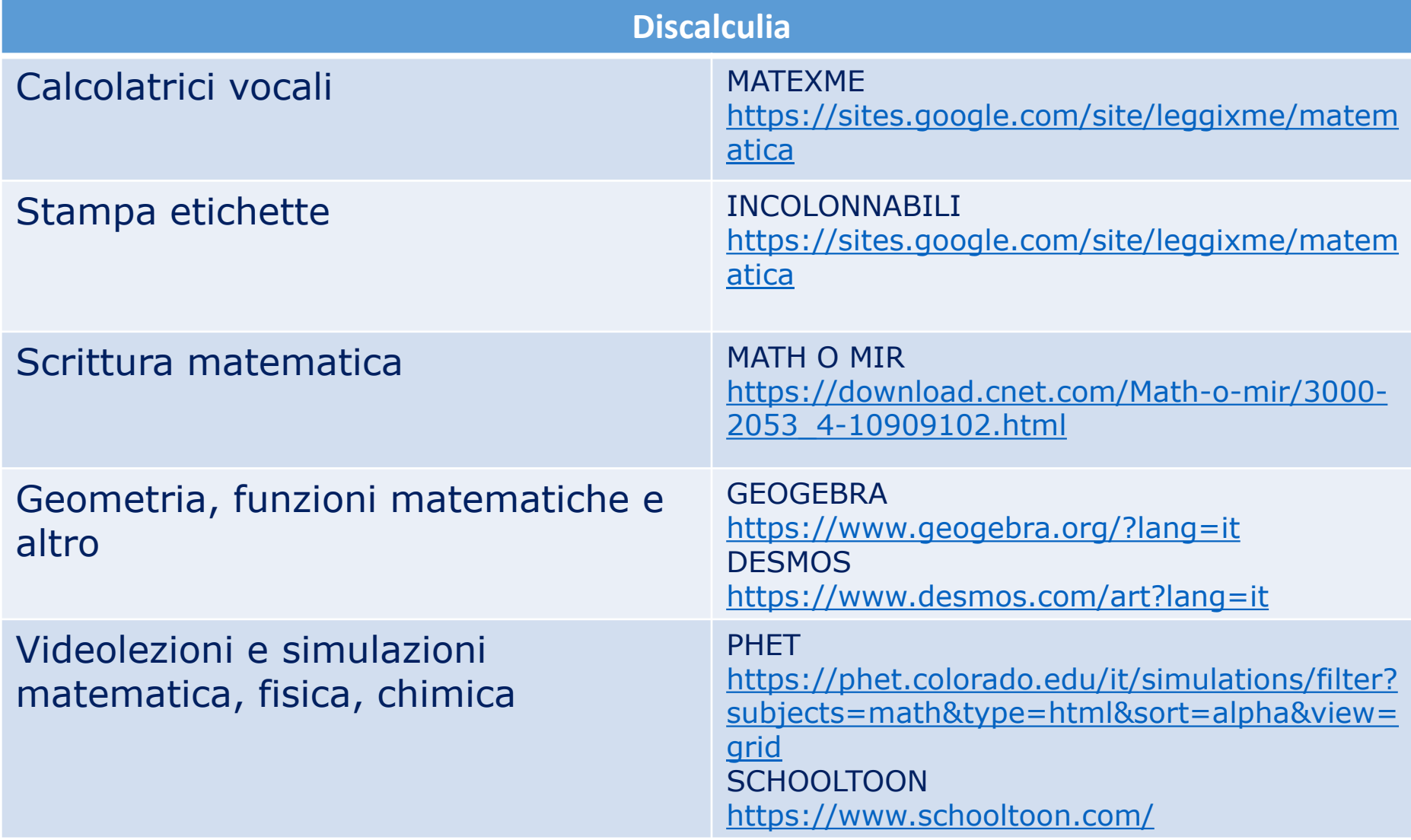

#### **Alta Leggibilità**

*Fermo restando che la lettura per una persona dislessica non sarà mai una cosa del tutto automatica ci sono alcune regole che i docenti possono tenere presenti per facilitare la lettura di testi cartacei (e quindi senza sintesi vocale).*

#### *LINEE GUIDA PER LA LEGGIBILITÀ*

- 1. Corredare il testo di immagini, schemi, tabelle, ma in modo chiaro e lineare senza «affollare» le pagine;
- 2. Usare le intestazioni di paragrafo per i testi lunghi;
- 3. Uso dello STAMPATO MAIUSCOLO (soggettivo e da verificare personalmente);
- 4. NON usare l'allineamento giustificato: lo spazio variabile tra le parole non aiuta;
- 5. NON spezzare le parole per andare a capo;
- 6. Andare spesso a capo, magari dopo ogni punto (capoversi);
- 7. Distanziare sufficientemente le righe (usare un'interlinea abbastanza spaziosa);
- 8. Usare fonts di tipo «sans serif», cioè «senza grazie». Un elenco dei sans serif più comuni si può vedere in questo sito <http://www.graficainlinea.com/articoli/page2/font.html> Attenzione, però in alcuni di questi fonts la I maiuscola e la l minuscola sono identiche! Altri, come il Comics e il Verdana le mantengono distinte (come eccezione, la sola I ha le grazie);
- 9. Impostare il font in un formato (corpo) abbastanza grande: se un corpo di 12 pt può essere accettabile per il Verdana maiuscolo, per altri tipi di font potrebbero servire almeno 14/16 pt;
- 10. Se possibile, usare il grassetto e/o colori diversi per evidenziare le parole chiave ed i concetti più importanti, o per raggruppare (nel caso dei colori) concetti e contenuti tra loro correlati. Come per il punto 1, però, attenzione a non esagerare: il testo deve essere chiaro, «pulito», senza inquinamento visivo.

#### OpenDyslexic http://opendyslexic.org/

OpenDyslexic è un nuovo tipo di carattere open source creato per aumentare la leggibilità per i lettori con dislessia. Il carattere tipografico comprende gli stili normale, grassetto, corsivo e grassetto corsivo. E' in fase di aggiornamento continuo e miglioramento sulla base di input provenienti dagli utenti dislessici.

**Lexia Readable <http://www.k-type.com/fonts/lexia-readable/>**

Lexia «Leggibile» è stato progettato con l'accessibilità e la leggibilità in mente, un tentativo di catturare la forza e la chiarezza del Comic Sans senza le associazioni di fumetti. Caratteristiche come la b non simmetrica a d, e le forme scritte a mano di una e g può aiutare i lettori dislessici.

Bianconero <http://www.biancoeneroedizioni.com/shop/pages.aspx?id=26> BIANCOENERO® E' Il PRIMO FONT ITALIANO AD ALTA LEGGIBILITA' MESSO A DISPOSIZIONE GRATUITAMENTE PER TUTTE LE ISTITUZIONI E I PRIVATI CHE LO UTILIZZINO PER SCOPI NON COMMERCIALI. È stato disegnato dai graphic designer Riccardo Lorusso e Umberto Mischi, con la consulenza di Alessandra Finzi (psicologa cognitiva), Daniele Zanoni (esperto di metodi di studio in disturbi dell'apprendimento) e Luciano Perondi (designer e docente di tipografia all'ISIA di Urbino).

**Arial, Verdana,** CDW\_maiuscolo **http://www.casamenti.info/fontCDW/CDW\_maiuscolo.ttf**

# Siti e video

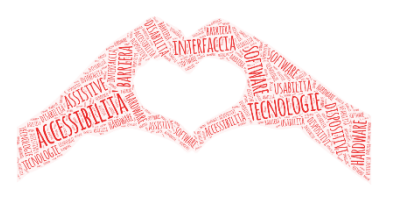

https://www.leonardoausili.com/ https://www.anastasis.it/catalogogenerale/?swoof=1&product\_cat=hardware http://www.handylex.org/disabili/ausili\_per\_disabili.shtml http://www.ausilioteca.org/ https://asphi.it/ <https://www.mondoausili.it/> https://www.letturagevolata.it/letturagevolata

### VIDEO

https://www.facebook.com/consorziosocialelight.light/videos/5620 72107213276 https://www.facebook.com/watch/?v=1660569570861197

## [http://portale.siva.it](http://portale.siva.it/)

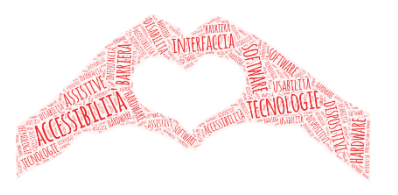

*Portale SIVA - Fondazione Don Carlo Gnocchi Il Portale Italiano di informazione, guida e orientamento sugli ausili tecnici per l'autonomia, la qualità di vita e la partecipazione delle persone con disabilità. Una panoramica sistematica e aggiornata delle tecnologie assistive disponibili in Italia e in Europa.*

## [http://www.eastin.eu](http://www.eastin.eu/)

*Rete internazionale d'informazione sulle tecnologie per la disabilità e l'autonomia Il motore di ricerca internazionale sulle tecnologie assistive (ausili).*

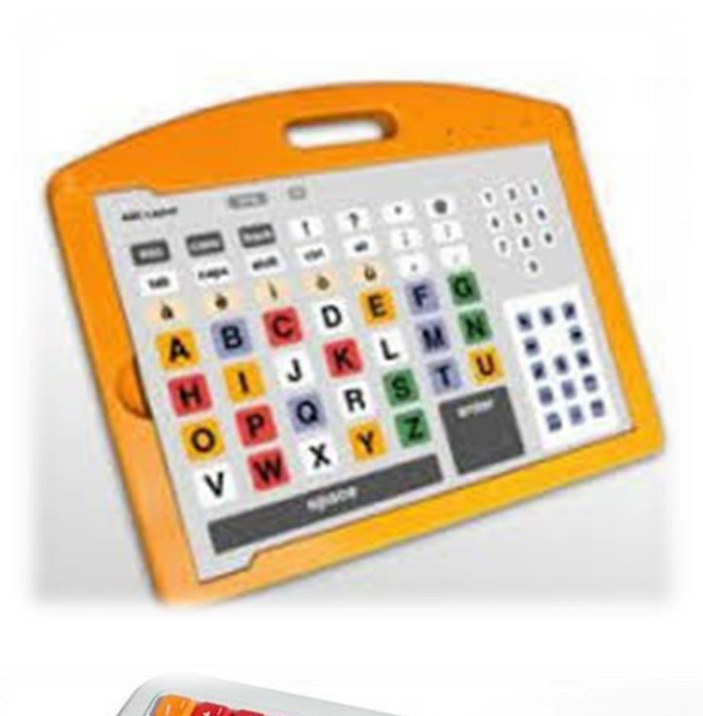

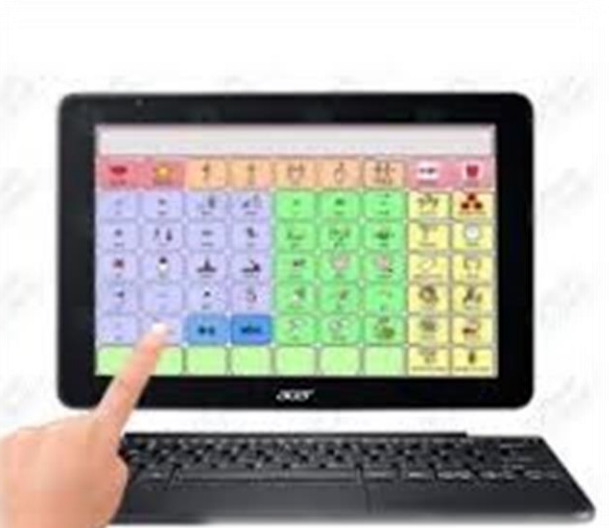

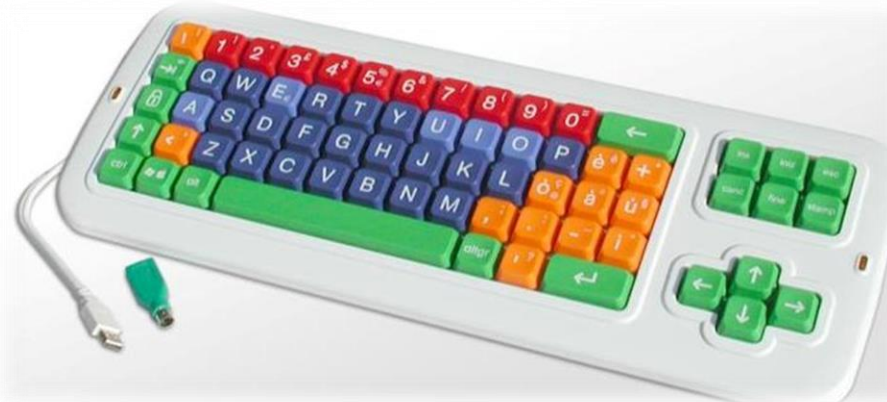

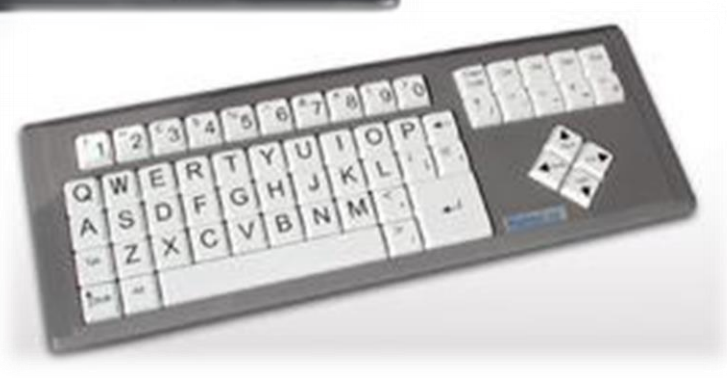

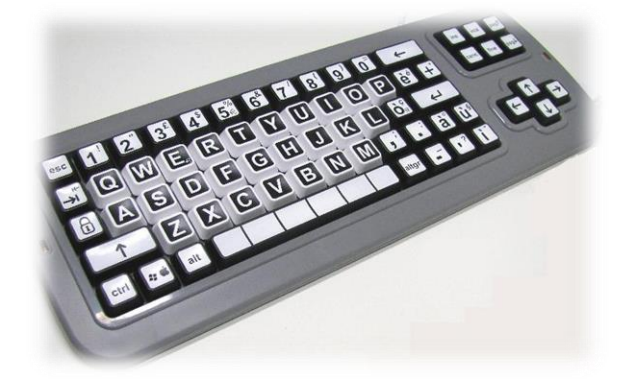

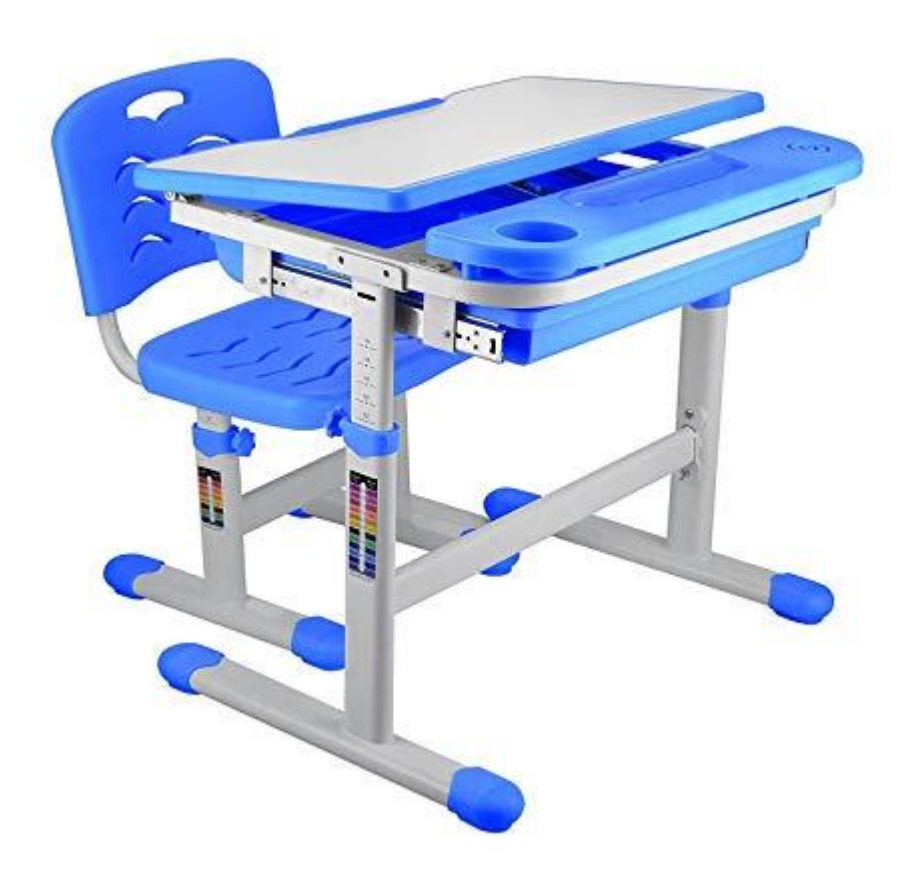

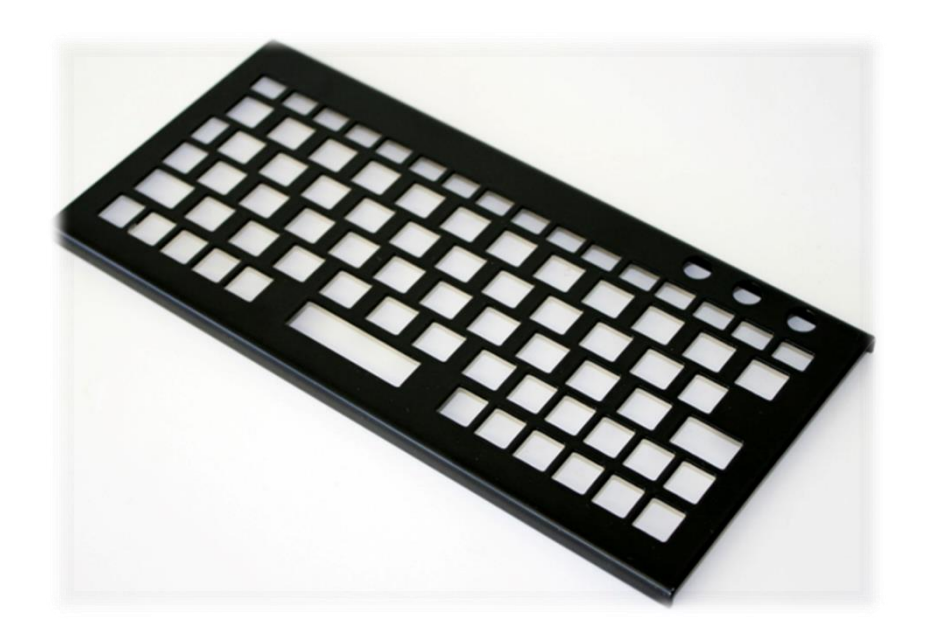

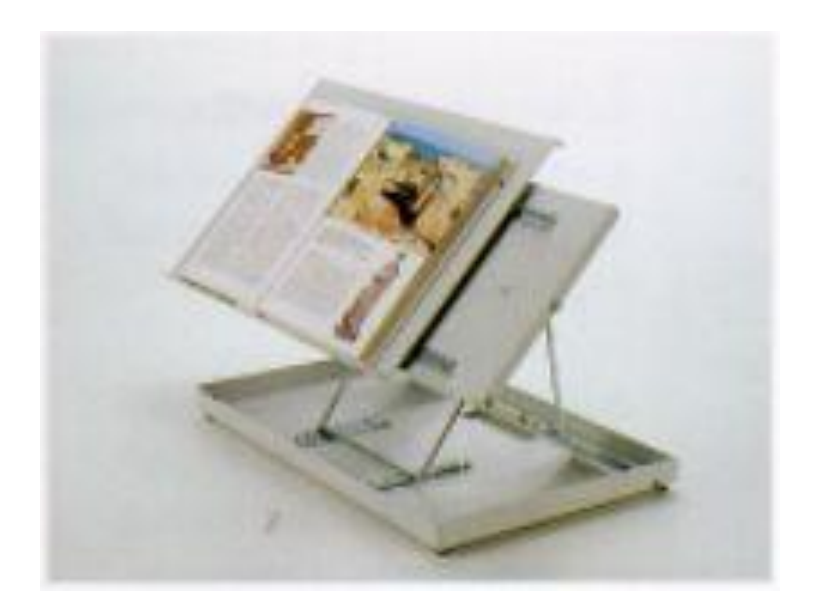

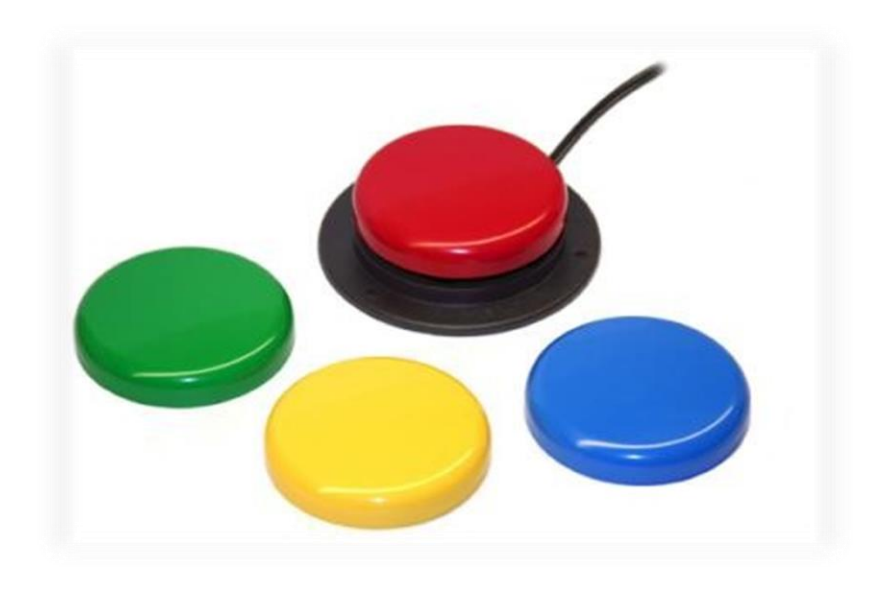

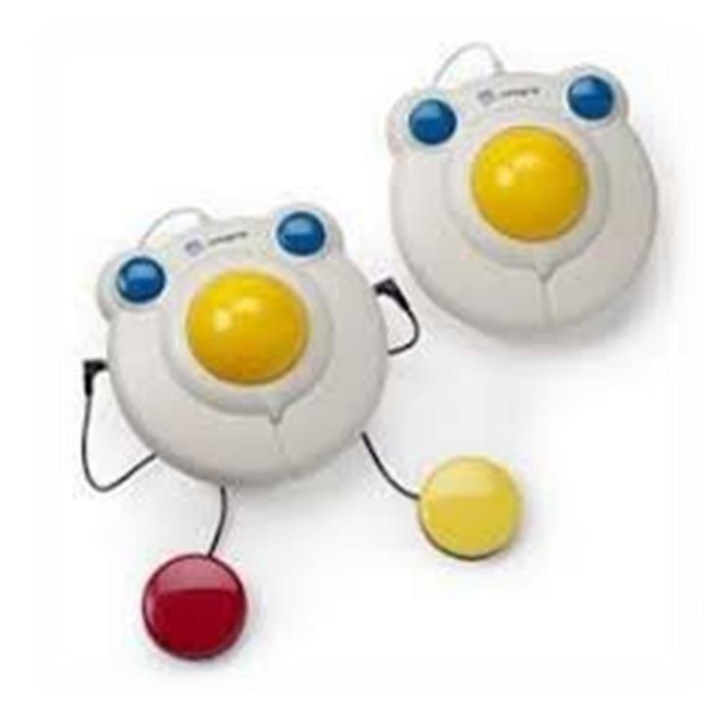

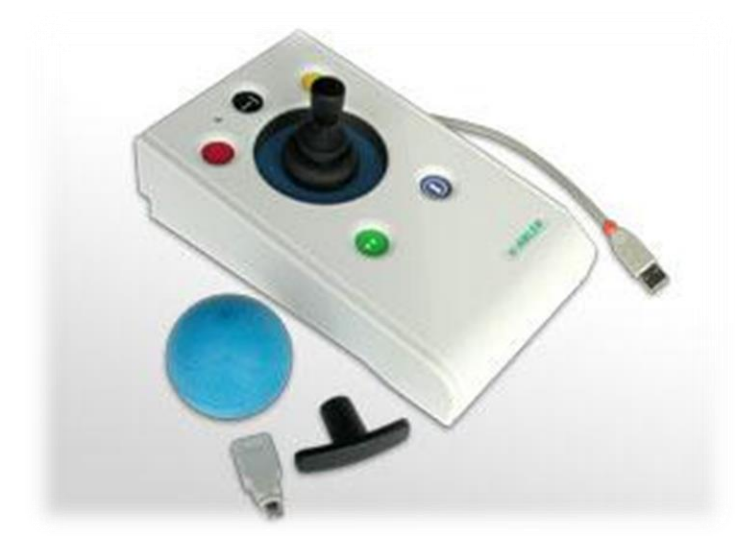

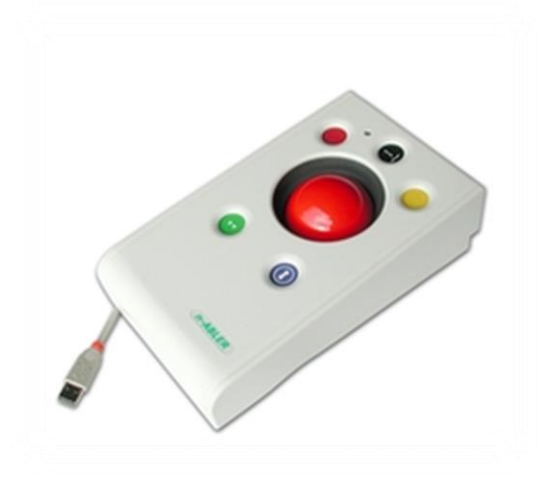

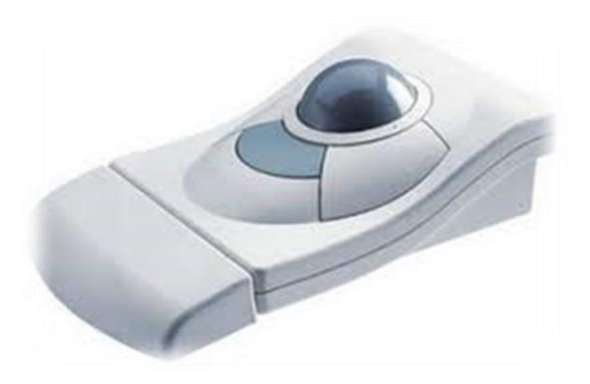

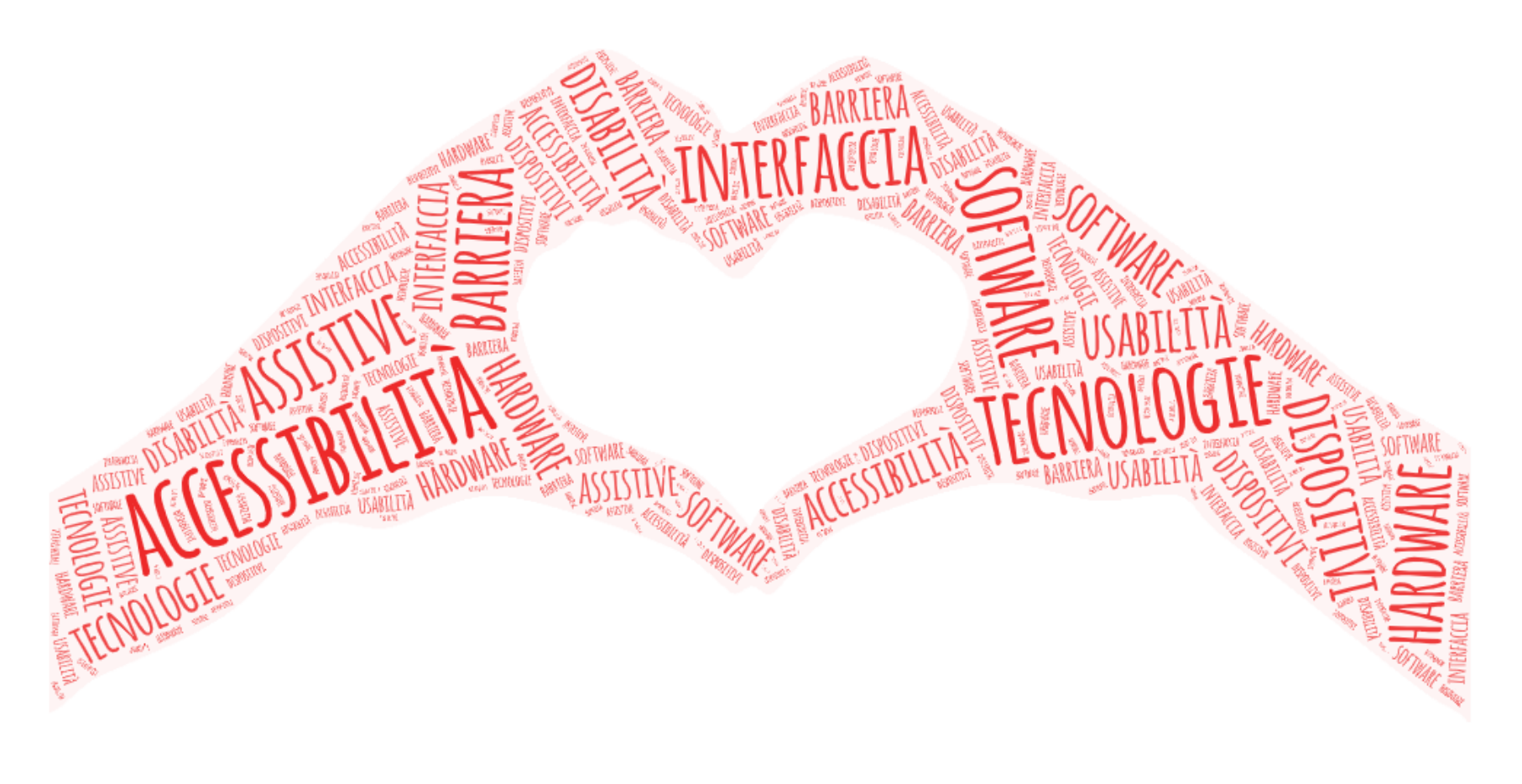

# GRAZIE